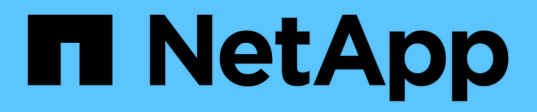

## **Setting**

Astra Automation

NetApp December 01, 2023

This PDF was generated from https://docs.netapp.com/zh-cn/astra-automation-2307/reference/setting\_overview.html on December 01, 2023. Always check docs.netapp.com for the latest.

# 目录

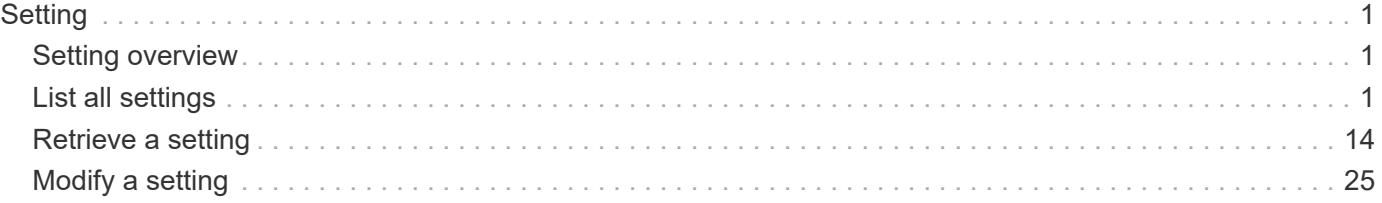

# <span id="page-2-0"></span>**Setting**

## <span id="page-2-1"></span>**Setting overview**

An account setting is a collection of key/value pairs that are important for a known feature in an Astra account. The Setting API provides access to important information about an account setting.

## <span id="page-2-2"></span>**List all settings**

GET /accounts/{account\_id}/core/v1/settings

Returns a JSON array of all matching resources in the collection. If individual fields are specified in the request, the items JSON array will contain the fields requested for each matching resource in the order specified.

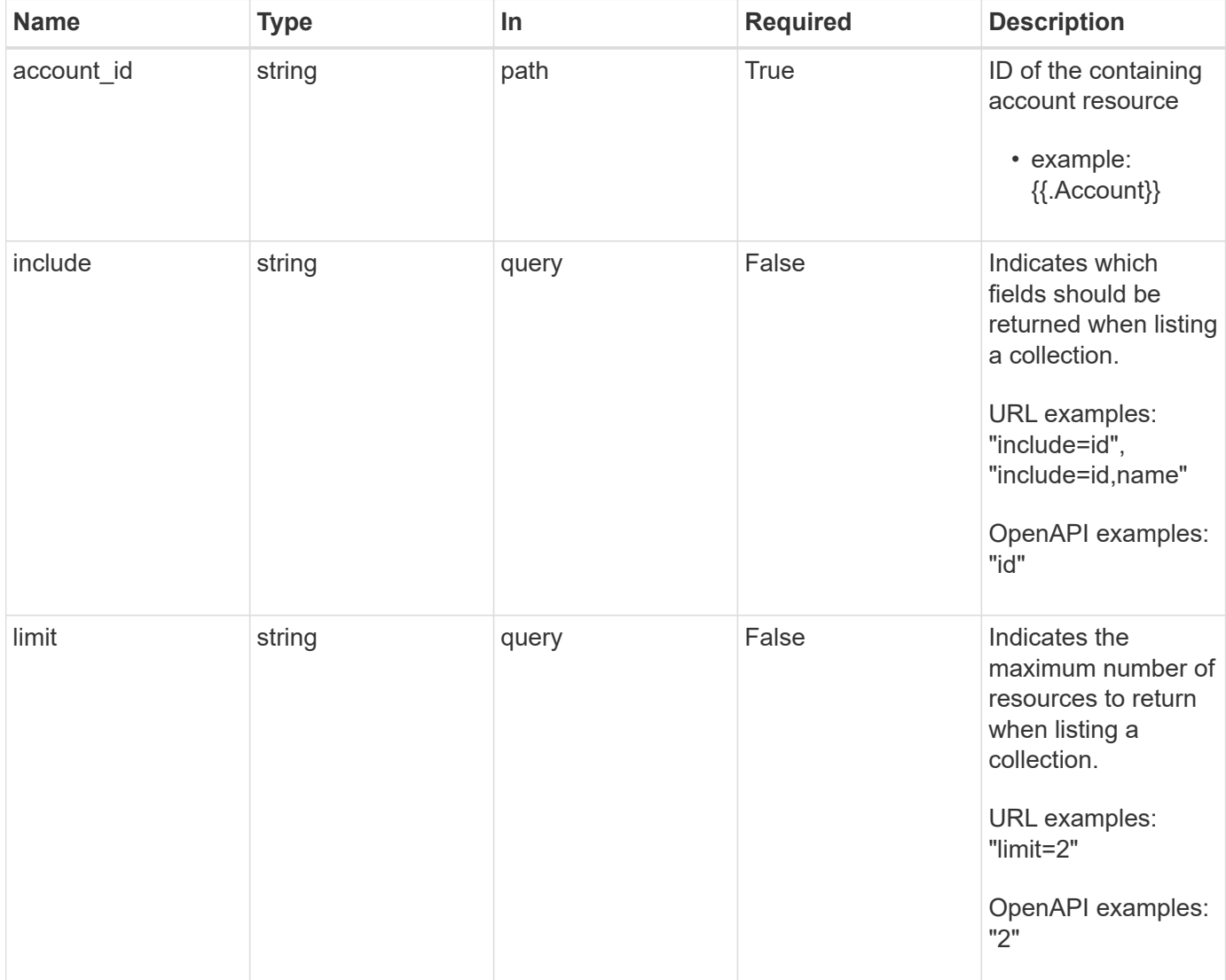

## **Parameters**

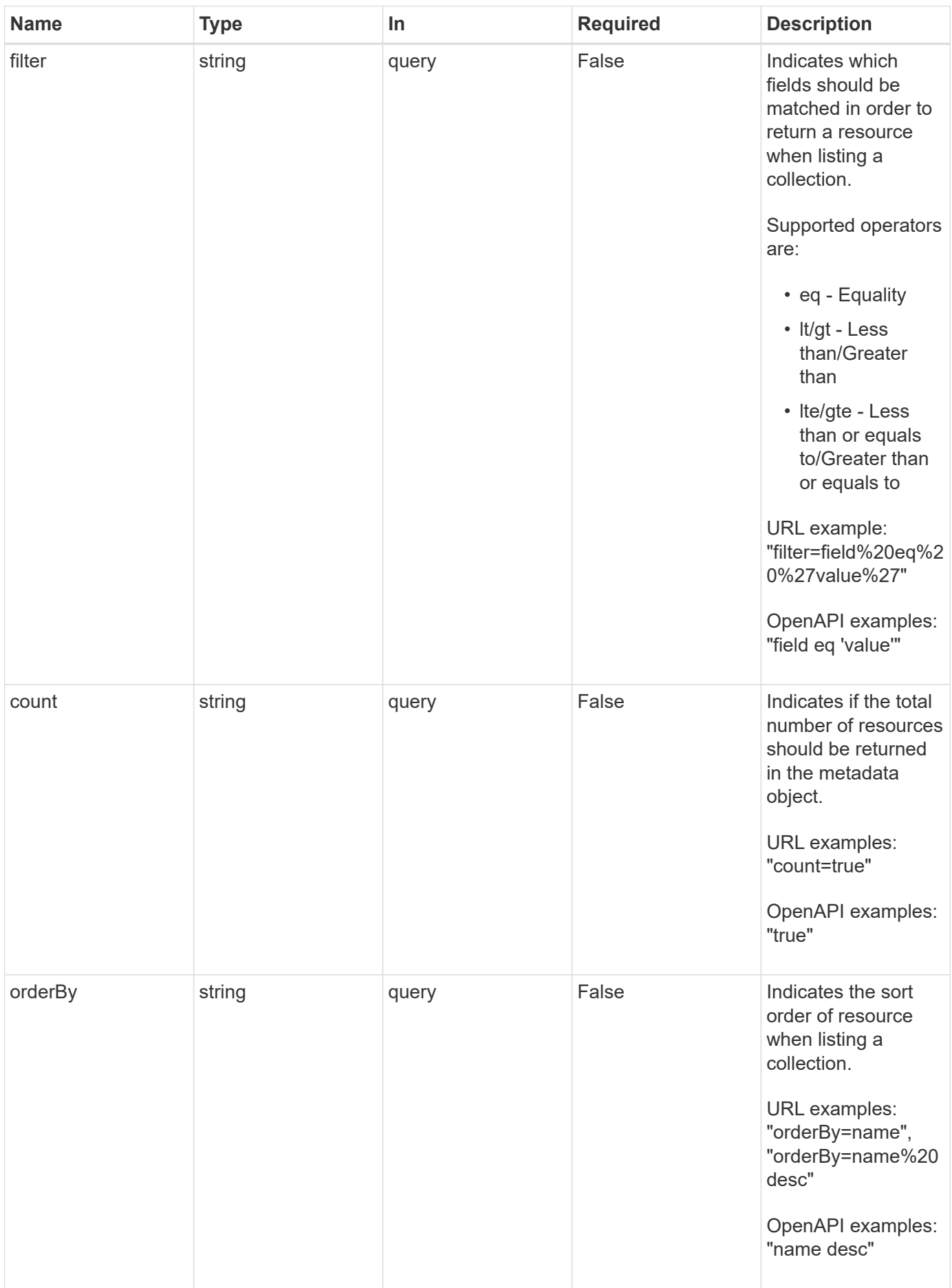

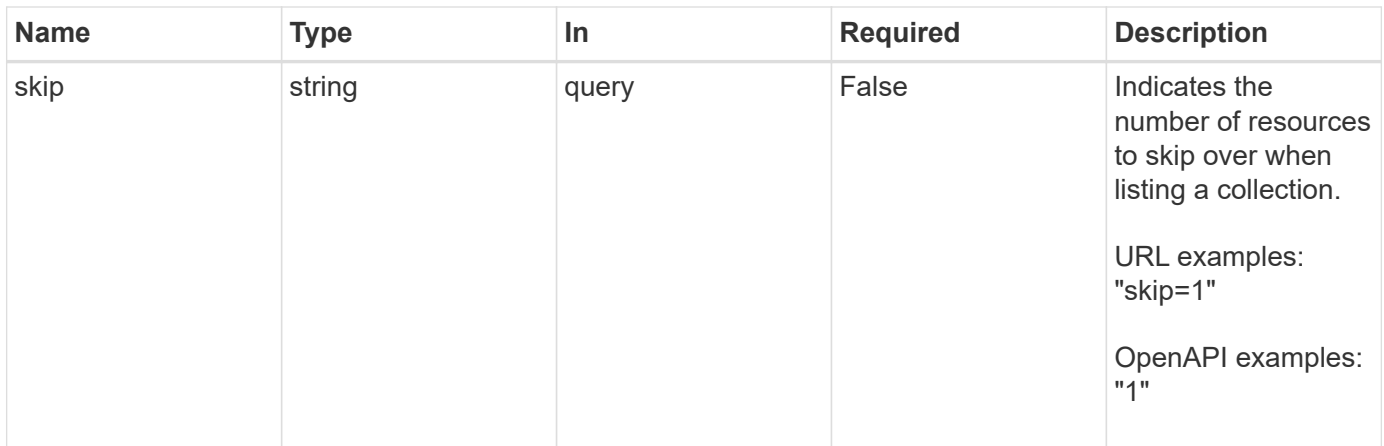

Status: 200, Returns a JSON array of all matching resources in the collection. If individual fields are specified in the request, the items JSON array will contain the fields requested for each matching resource in the order specified.

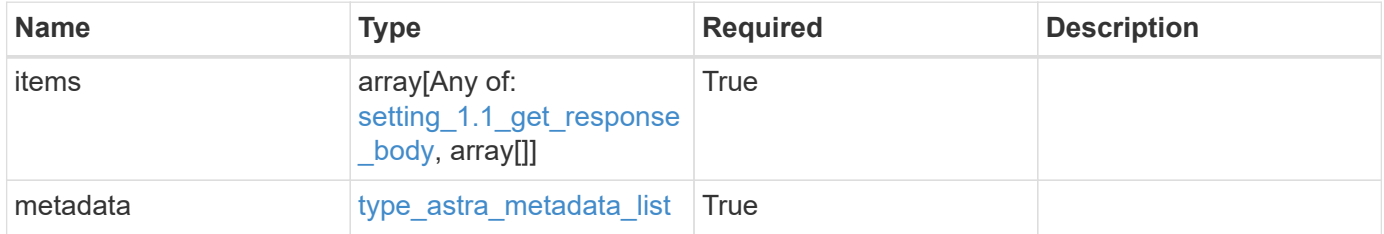

```
{
    "type": "application/astra-settings",
    "version": "1.1",
    "items": [
      {
        "type": "application/astra-setting",
        "version": "1.0",
        "id": "5da0a2ed-c51d-4d91-8b98-ed3aa8a88cc5",
        "name": "astra.account.smtp",
        "currentConfig": {
          "credential": "",
          "isEnabled": "false",
          "port": 587,
          "relayServer": "smtp.sendgrid.net"
        },
        "configSchema": {
          "$schema": "http://json-schema.org/draft-07/schema#",
          "title": "astra.account.smtp",
          "type": "object",
          "properties": {
            "credential": {
             "type": "string",
              "description": "The credential ID for SMTP authentication."
            },
            "isEnabled": {
             "type": "string",
              "description": "This property determines if this setting is
enabled or not."
            },
            "port": {
               "type": "integer",
               "description": "The SMTP port. For an unencrypted or a TLS
connection, use port 25, 2525, or 587."
            },
            "relayServer": {
               "type": "string",
              "description": "This setting is sometimes referred to as
the external SMTP server or the SMTP relay."
  }
          },
          "additionalProperties": false,
          "required": [
            "relayServer",
            "port",
```

```
  "isEnabled"
          ]
        },
        "state": "valid",
        "stateUnready": [],
        "metadata": {
          "labels": [],
          "creationTimestamp": "2021-06-04T20:14:52Z",
          "modificationTimestamp": "2021-06-04T20:14:52Z",
          "createdBy": "c9550bbb-e70b-4578-8504-07397f875bcb",
          "modifiedBy": "65e1571b-1b46-4f05-95b0-7d7f5a93da6a"
        }
      }
  \frac{1}{2},
    "metadata": {
      "labels": [],
      "creationTimestamp": "2022-10-06T20:58:16.305662Z",
      "modificationTimestamp": "2022-10-06T20:58:16.305662Z",
      "createdBy": "8f84cf09-8036-51e4-b579-bd30cb07b269"
   }
}
```

```
Status: 401, Unauthorized
```
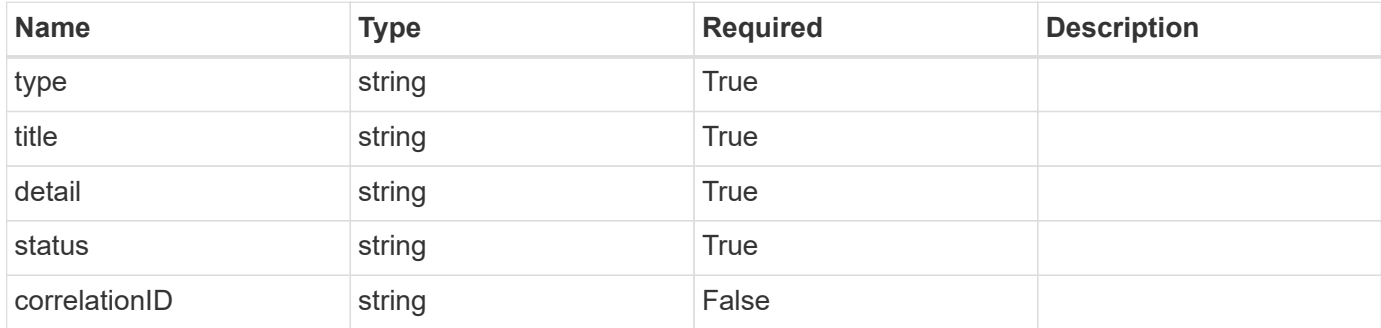

```
{
   "type": "https://astra.netapp.io/problems/3",
   "title": "Missing bearer token",
   "detail": "The request is missing the required bearer token.",
    "status": "401"
}
```

```
Status: 400, Bad request
```
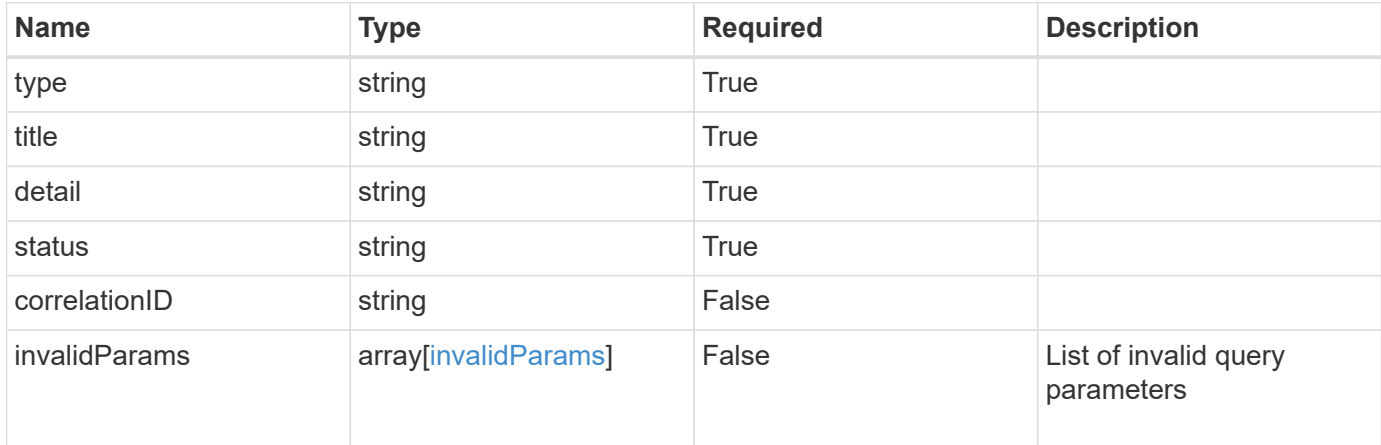

#### **Example response**

```
{
   "type": "https://astra.netapp.io/problems/5",
   "title": "Invalid query parameters",
   "detail": "The supplied query parameters are invalid.",
    "status": "400"
}
```
## **Response**

Status: 403, Forbidden

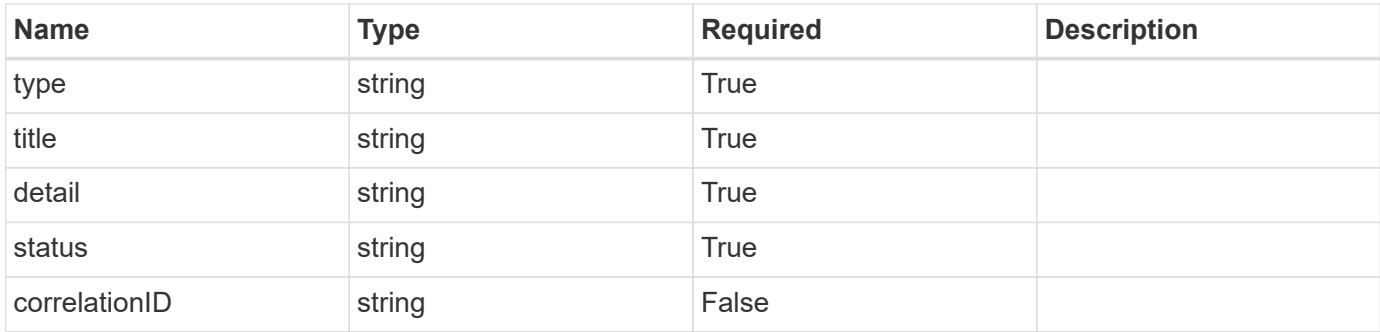

#### **Example response**

```
{
   "type": "https://astra.netapp.io/problems/11",
   "title": "Operation not permitted",
   "detail": "The requested operation isn't permitted.",
   "status": "403"
}
```
## **Response**

```
Status: 503, Service unavailable
```
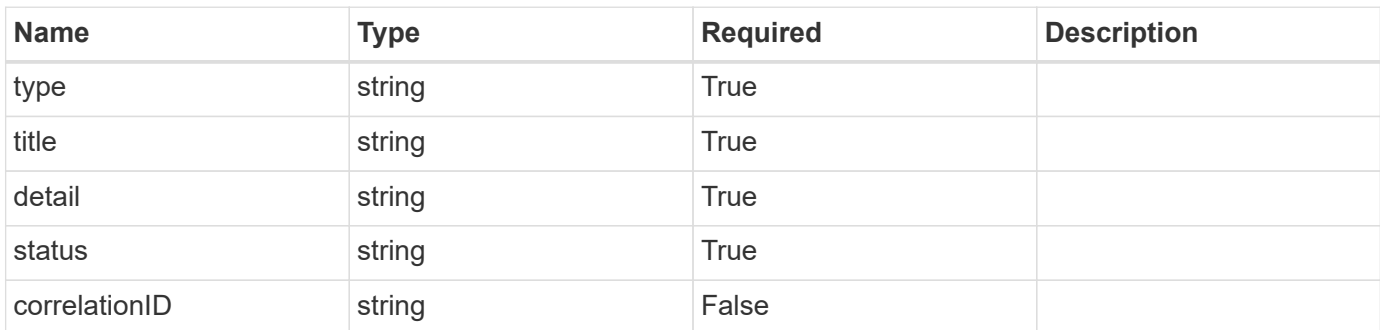

#### **Example response**

```
{
   "type": "https://astra.netapp.io/problems/41",
   "title": "Service not ready",
   "detail": "Currently, the service can't respond to this request.",
   "status": "503"
}
```
## **Error**

```
Status: 404, Not found
```
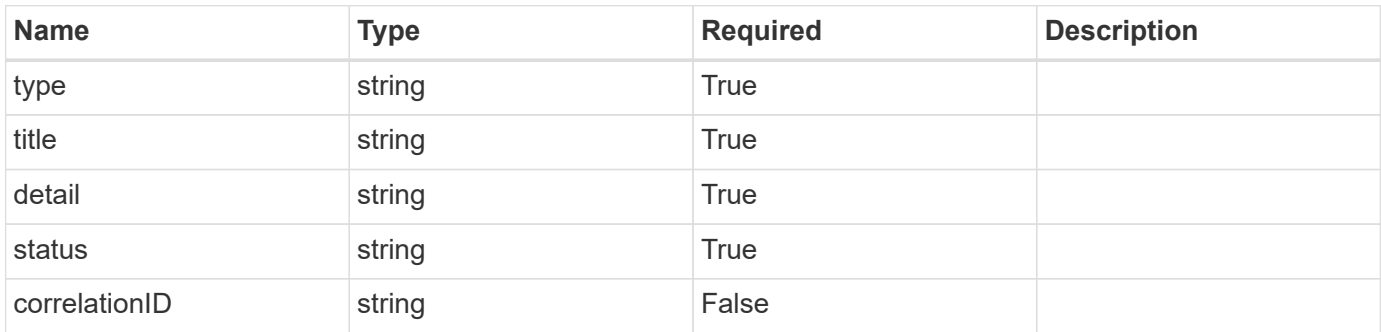

#### **Example error response**

```
{
   "type": "https://astra.netapp.io/problems/2",
   "title": "Collection not found",
   "detail": "The collection specified in the request URI wasn't
found.",
   "status": "404"
}
```
## **Definitions**

#### **See Definitions**

#### type\_json

JSON object containing keys and values that make up the current configuration for this setting. The contents of this object must conform to the JSON Schema contained in the configSchema field. Default values are supplied by the configmap. After defaults are changed by the user, they will not be overwritten.

#### type\_json

JSON object containing keys and values that make up the requested configuration for this setting. The contents of this object must conform to the JSON schema contained in the configSchema field. The object does not exist until specified. When specified, this triggers the feature service to notify the corresponding service to request that the desired configuration can be applied. The corresponding service can then perform validation and apply the desired configuration to the current configuration.

#### properties

#### type json schema

JSON object containing the JSON schema for the config property in this resource. Must conform to JSON Schema Draft 7. If config values are present in the resource, validation against the indicated configSchema is mandatory. As a common convention, configurations are recommended to have an "isEnabled" field, when appropriate. The "isEnabled" field contains a value that indicates whether the setting is turned on ("true") or off ("false").

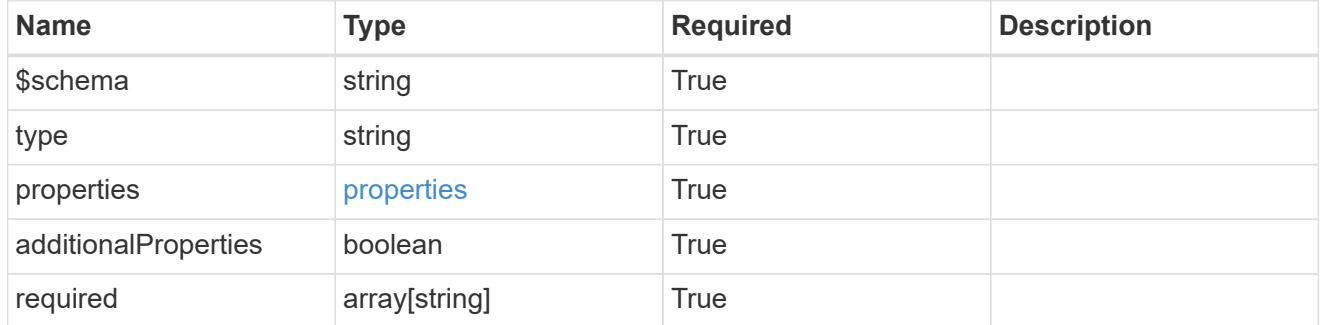

type astra label

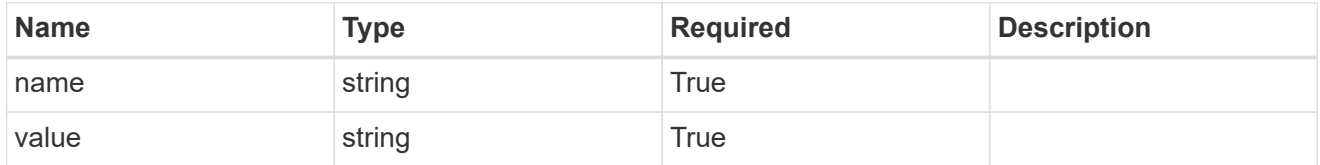

type\_astra\_metadata\_update

Client and service-specified metadata associated with the resource. Defined values are:

• Conforms to the Astra Metadata Schema If not specified on update, the metadata object's labels, creationTimestamp and createdBy, will be preserved without modification.

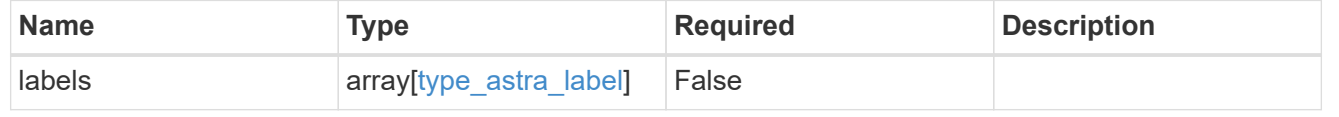

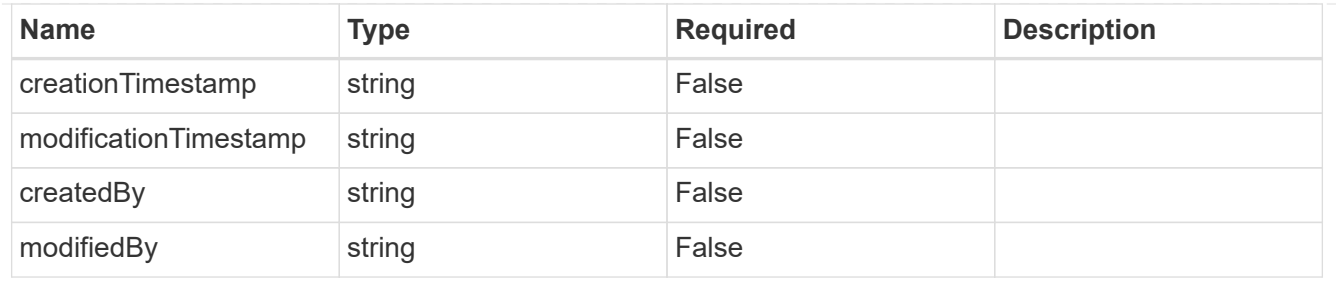

## setting\_1.1\_get\_response\_body

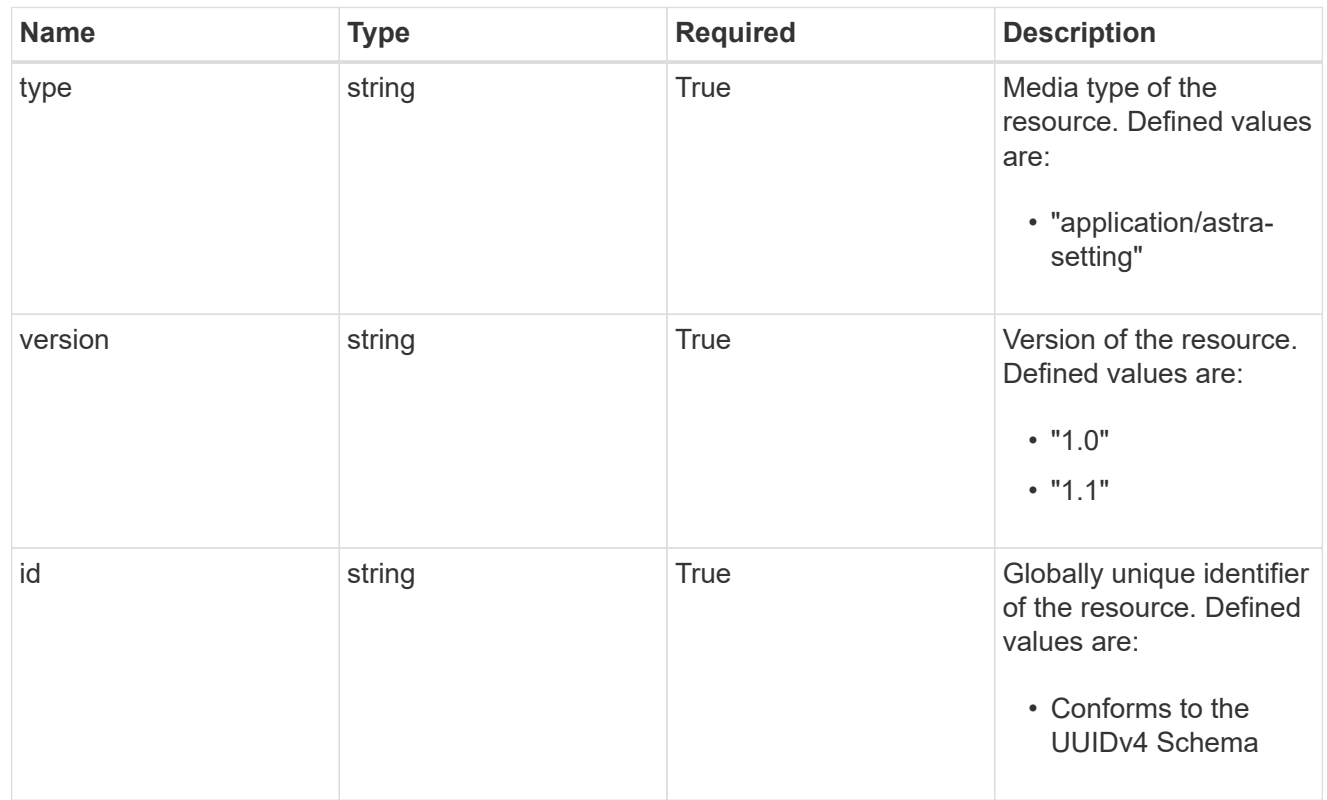

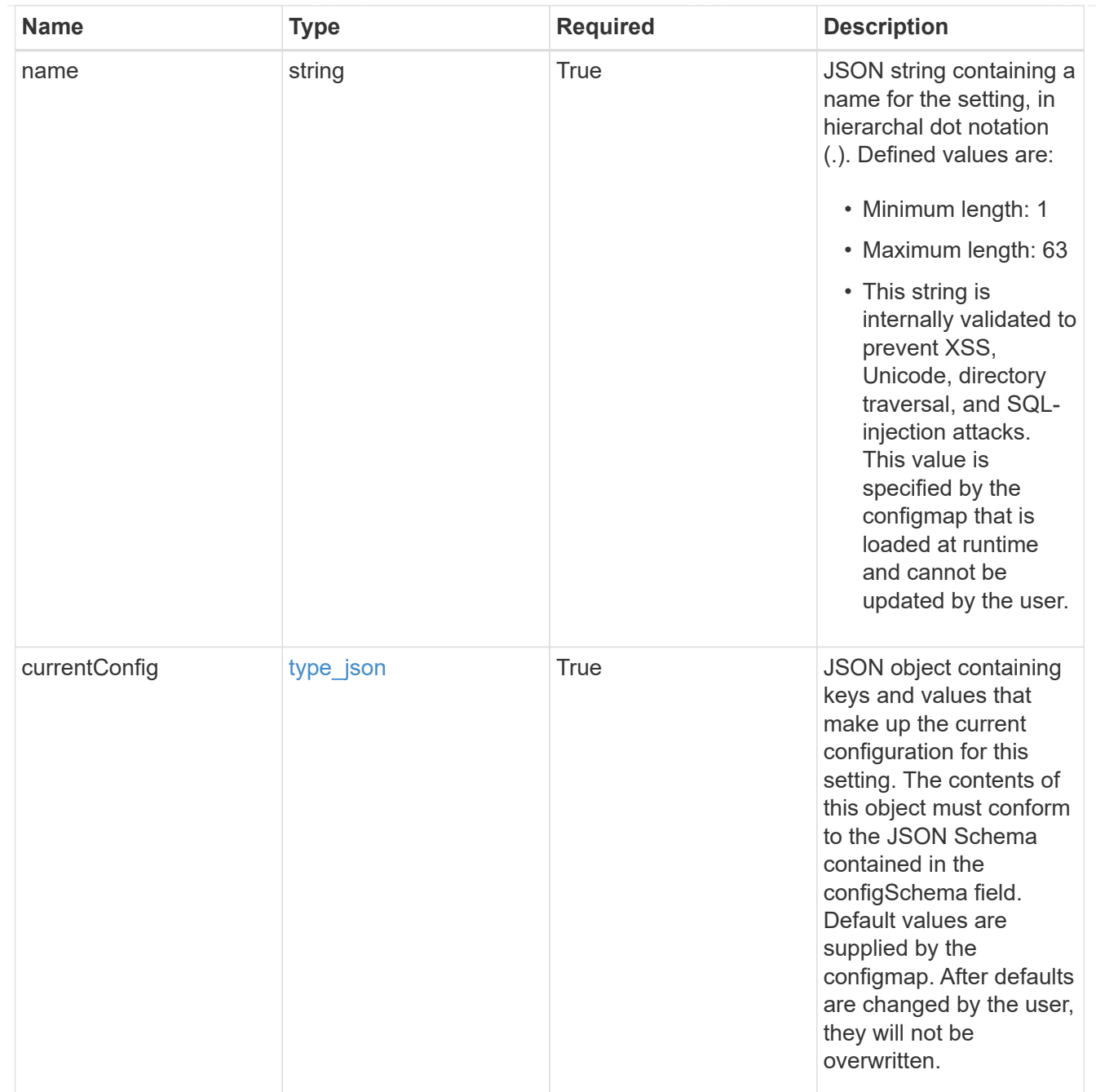

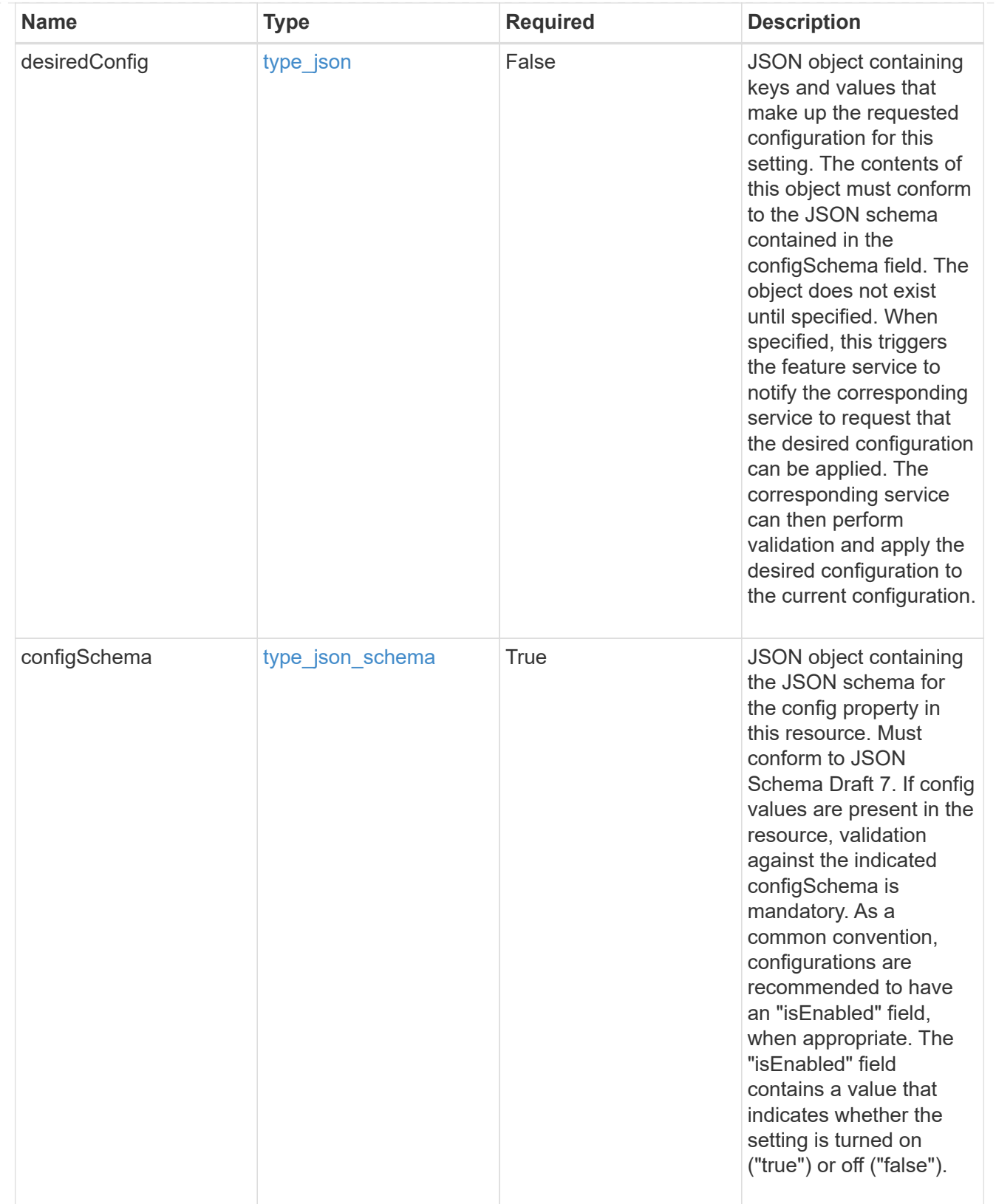

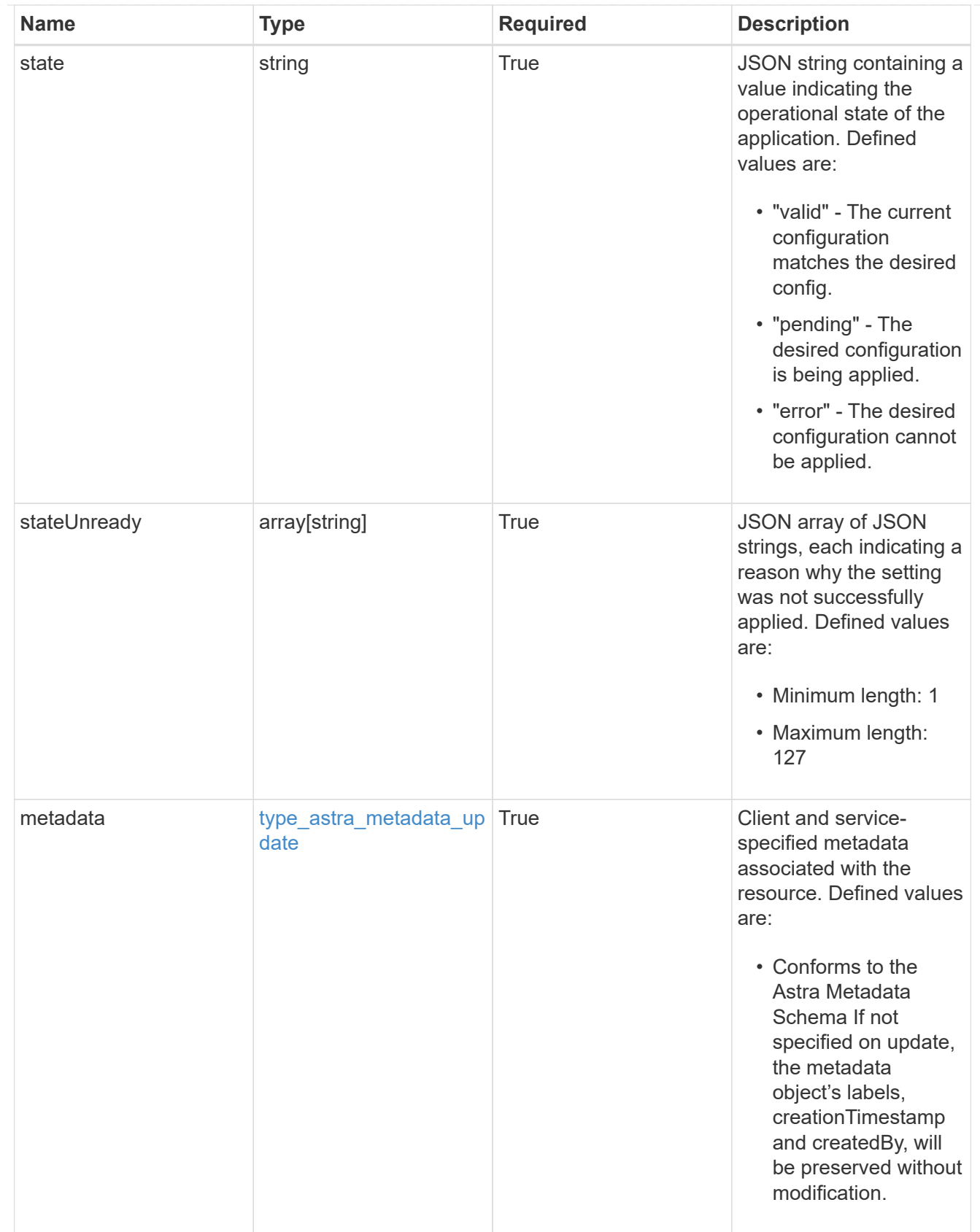

type\_astra\_metadata\_list

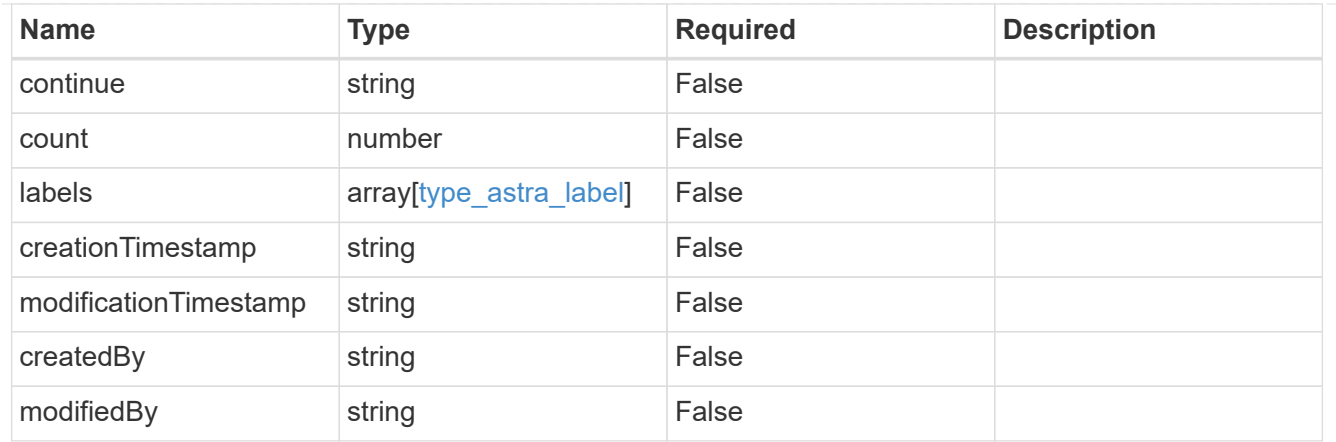

invalidParams

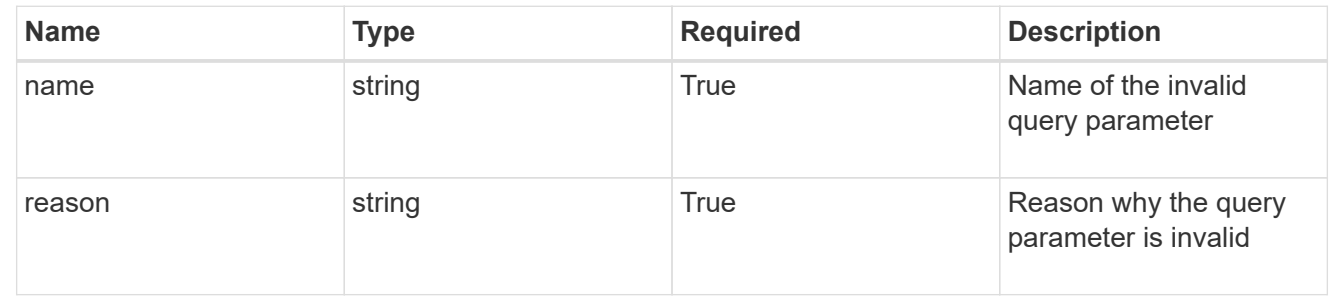

## <span id="page-15-0"></span>**Retrieve a setting**

GET /accounts/{account\_id}/core/v1/settings/{setting\_id}

Returns the stored Setting API resource in the JSON response body.

## **Parameters**

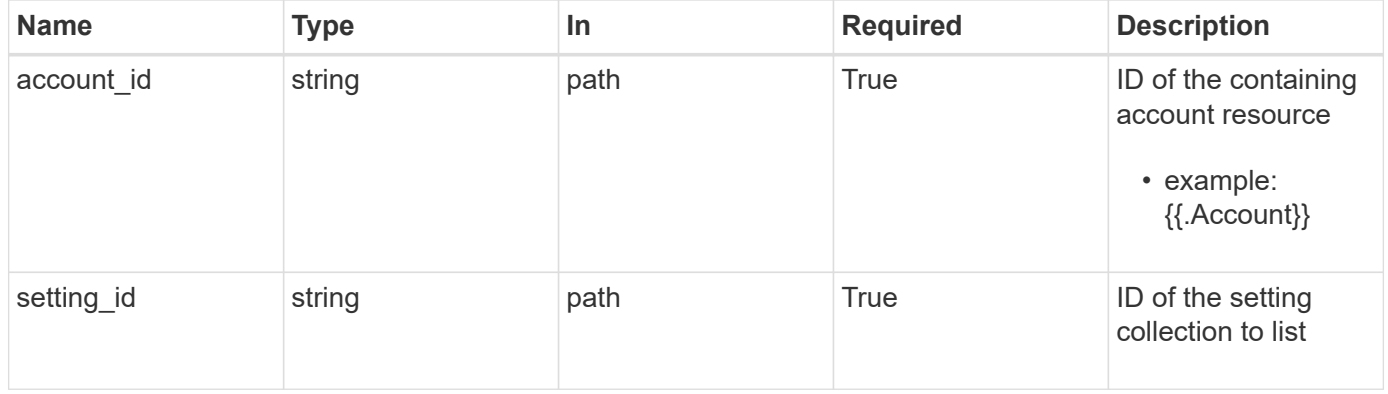

## **Response**

Status: 200, Returns the stored Setting API resource in the JSON response body.

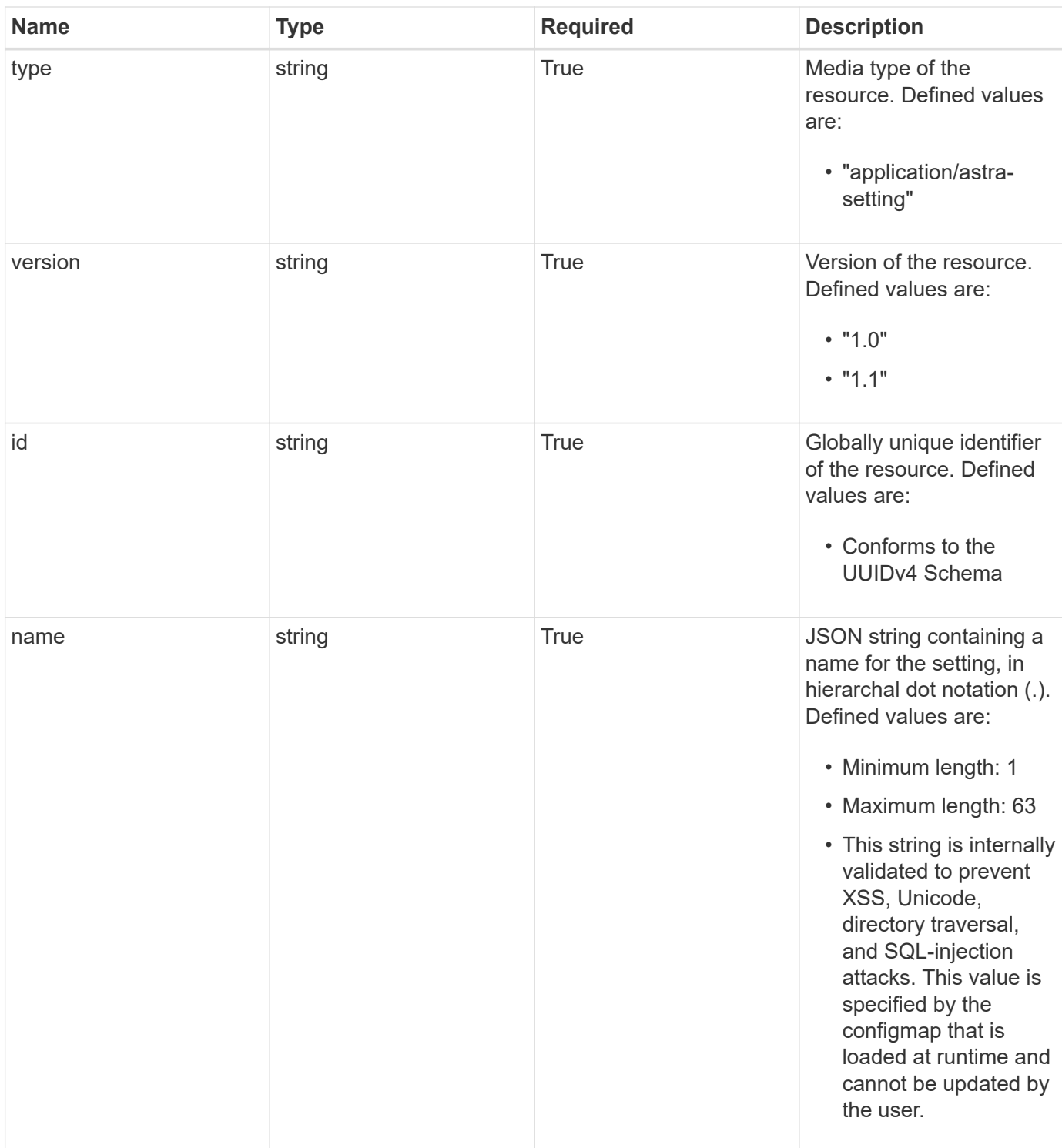

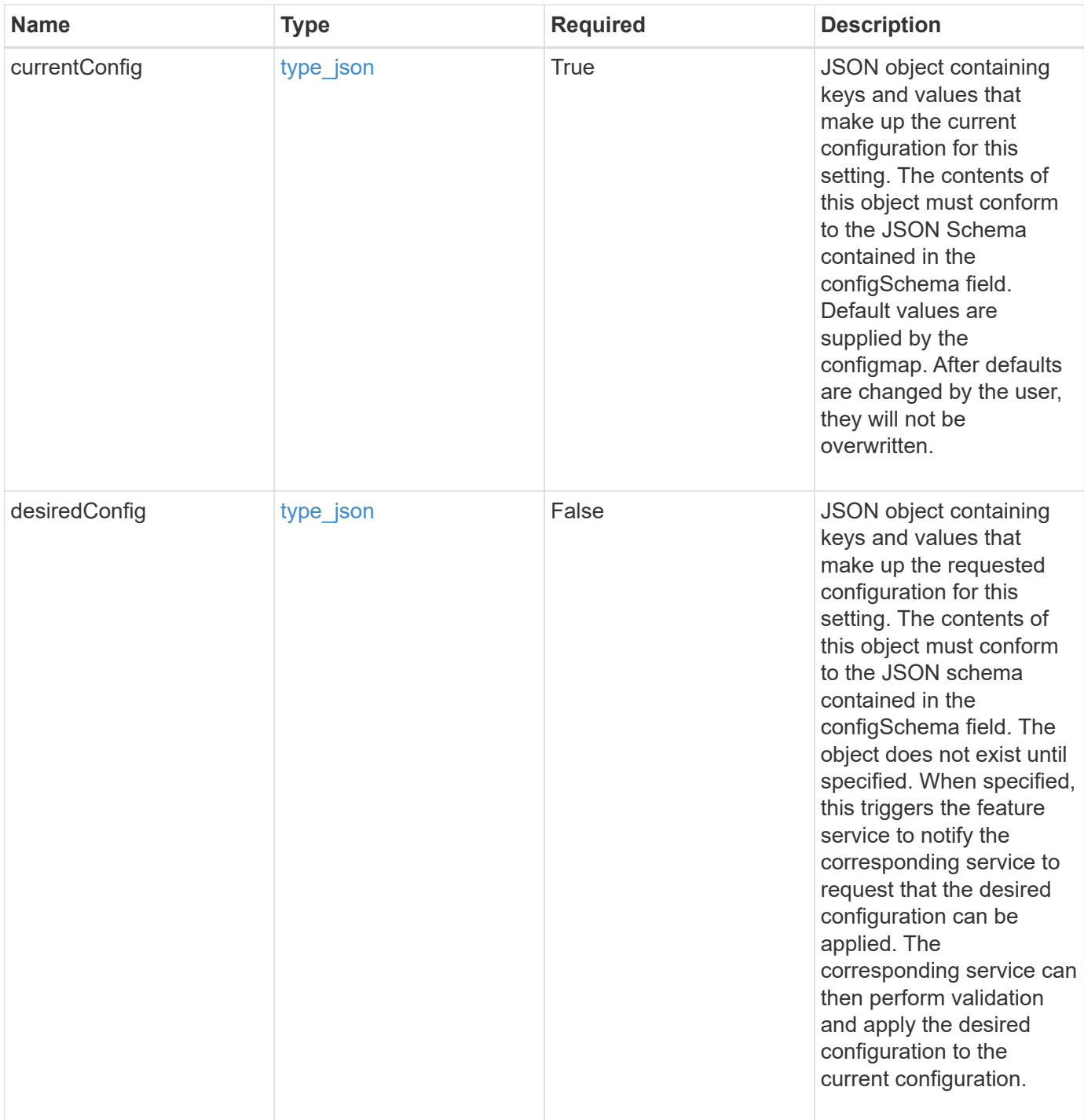

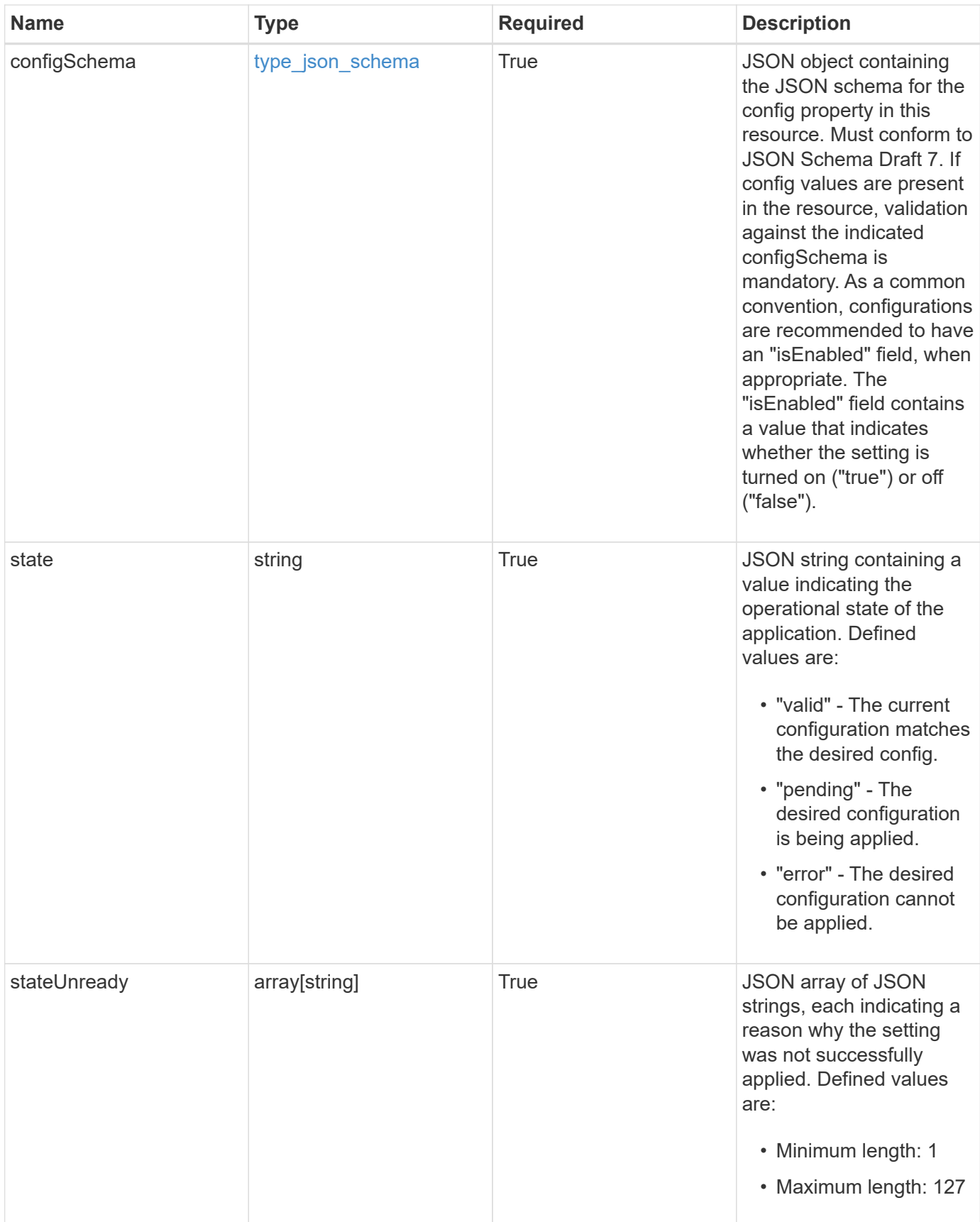

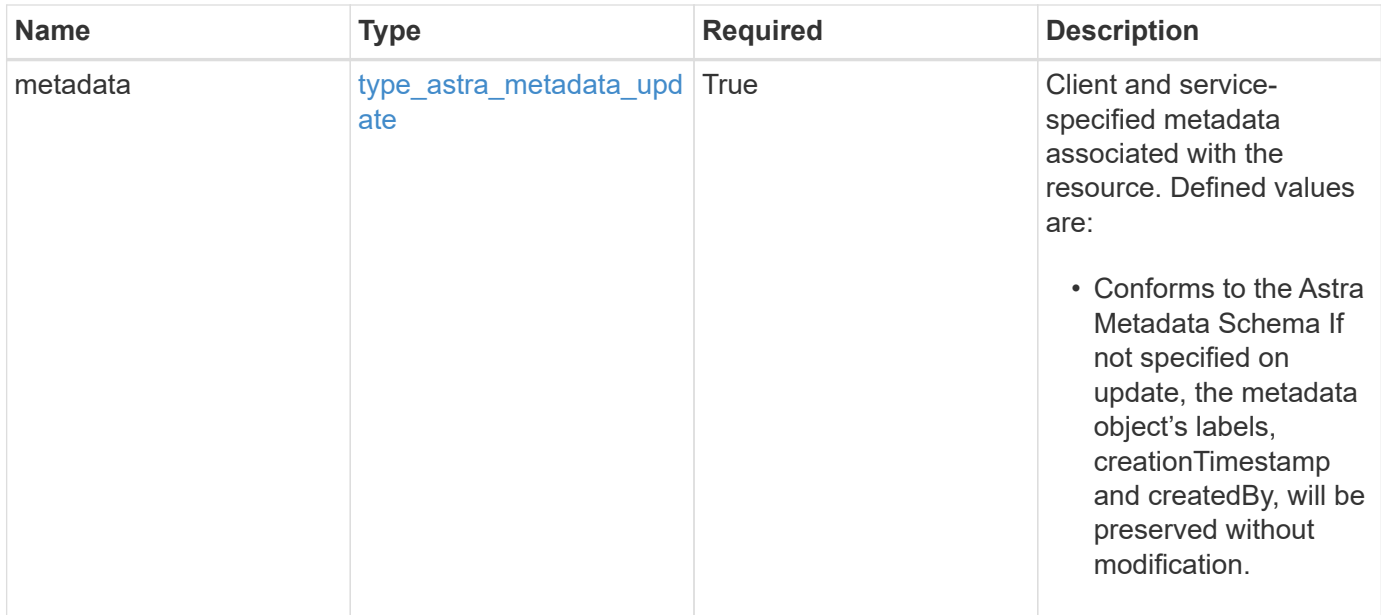

```
Example response
```

```
{
    "type": "application/astra-setting",
    "version": "1.1",
    "id": "ea510866-47d3-5130-8468-563df4cd6a28",
  "name": "astra.account.smtp",
    "currentConfig": {
      "credential": "",
      "isEnabled": "false",
      "port": 587,
      "relayServer": "smtp.sendgrid.net"
    },
    "configSchema": {
      "$schema": "http://json-schema.org/draft-07/schema#",
      "title": "astra.account.smtp",
      "type": "object",
      "properties": {
        "credential": {
          "type": "string",
          "description": "The credential ID for SMTP authentication."
        },
        "isEnabled": {
        "type": "string",
          "description": "This property determines if this setting is
enabled or not."
        },
        "port": {
          "type": "integer",
          "description": "The SMTP port. For an unencrypted or a TLS
connection, use port 25, 2525, or 587."
        },
        "relayServer": {
          "type": "string",
          "description": "This setting is sometimes referred to as the
external SMTP server or the SMTP relay."
        }
      },
      "additionalProperties": false,
      "required": [
        "relayServer",
        "port",
        "isEnabled"
      ]
    },
    "state": "valid",
```

```
  "stateUnready": [],
   "metadata": {
      "labels": [],
      "creationTimestamp": "2022-10-06T20:58:16.305662Z",
      "modificationTimestamp": "2022-10-06T20:58:16.305662Z",
      "createdBy": "8f84cf09-8036-51e4-b579-bd30cb07b269"
   }
}
```
Status: 401, Unauthorized

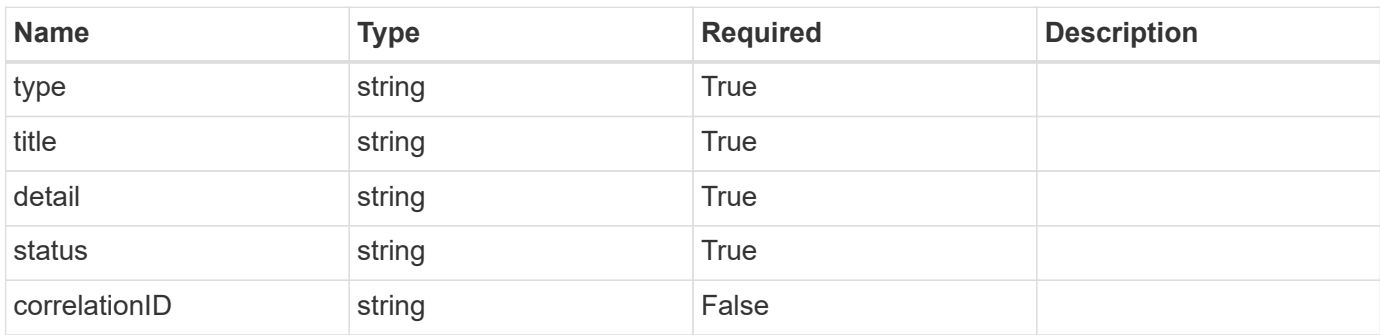

#### **Example response**

```
{
   "type": "https://astra.netapp.io/problems/3",
   "title": "Missing bearer token",
   "detail": "The request is missing the required bearer token.",
    "status": "401"
}
```
## **Response**

```
Status: 400, Bad request
```
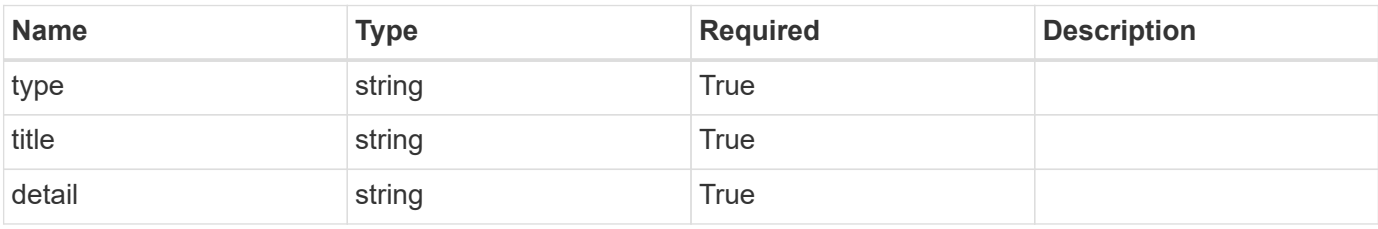

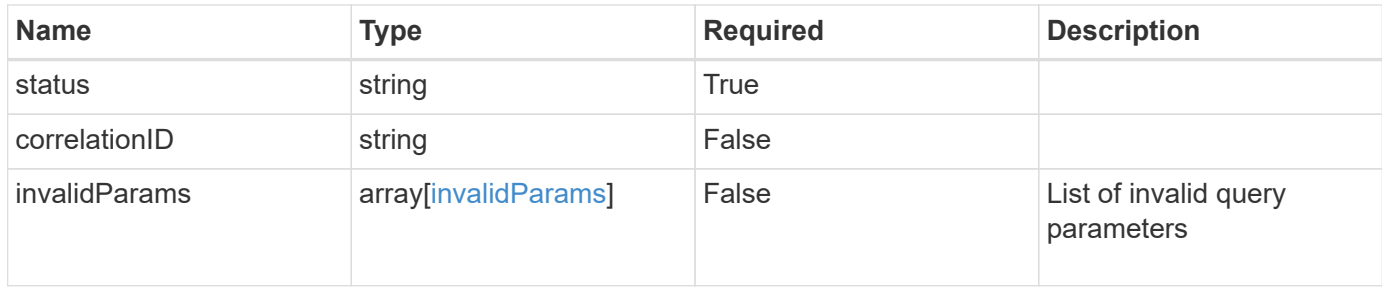

#### **Example response**

```
{
   "type": "https://astra.netapp.io/problems/5",
   "title": "Invalid query parameters",
    "detail": "The supplied query parameters are invalid.",
    "status": "400"
}
```
## **Response**

Status: 403, Forbidden

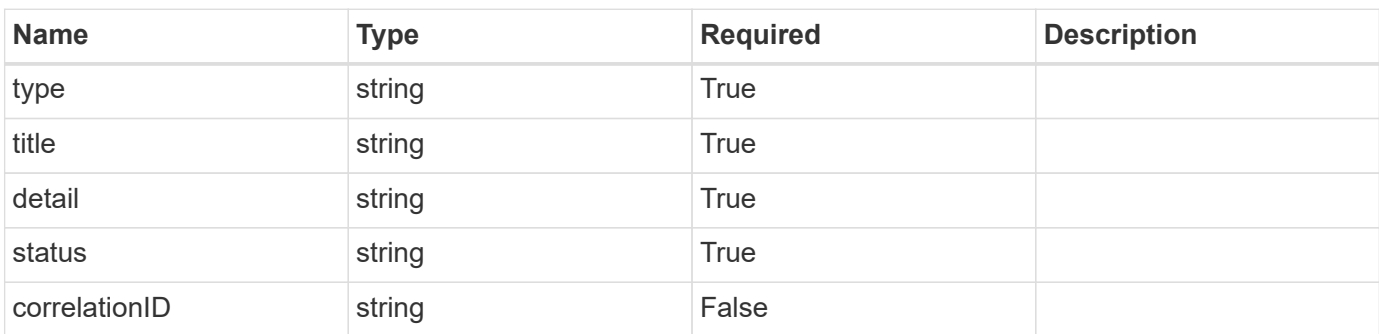

#### **Example response**

```
{
   "type": "https://astra.netapp.io/problems/11",
   "title": "Operation not permitted",
   "detail": "The requested operation isn't permitted.",
    "status": "403"
}
```

```
Status: 503, Service unavailable
```
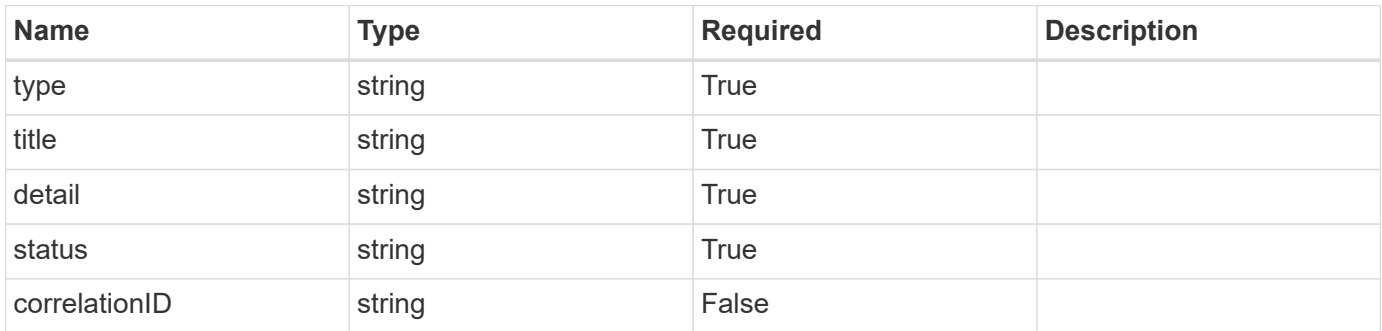

#### **Example response**

```
{
    "type": "https://astra.netapp.io/problems/41",
   "title": "Service not ready",
   "detail": "Currently, the service can't respond to this request.",
    "status": "503"
}
```
### **Error**

```
Status: 404, Not found
```
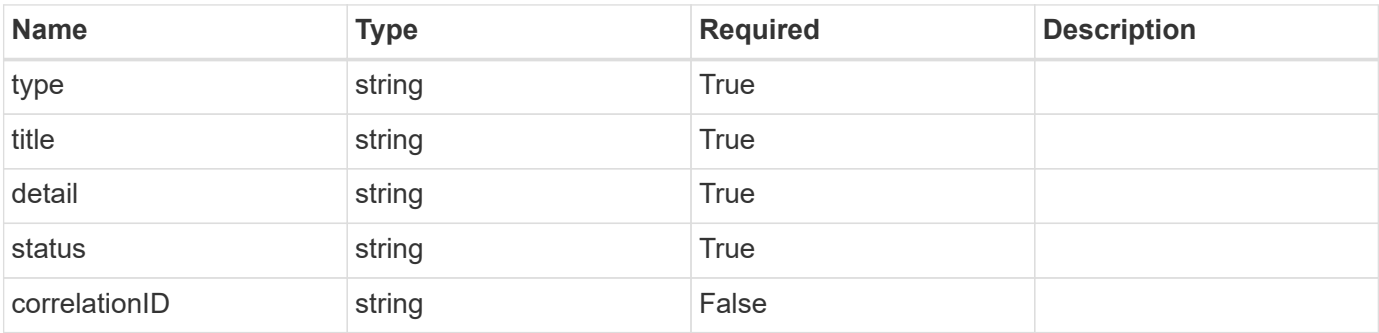

```
{
   "type": "https://astra.netapp.io/problems/2",
   "title": "Collection not found",
   "detail": "The collection specified in the request URI wasn't
found.",
   "status": "404"
}
```
## **Definitions**

#### **See Definitions**

#### type\_json

JSON object containing keys and values that make up the current configuration for this setting. The contents of this object must conform to the JSON Schema contained in the configSchema field. Default values are supplied by the configmap. After defaults are changed by the user, they will not be overwritten.

#### type\_json

JSON object containing keys and values that make up the requested configuration for this setting. The contents of this object must conform to the JSON schema contained in the configSchema field. The object does not exist until specified. When specified, this triggers the feature service to notify the corresponding service to request that the desired configuration can be applied. The corresponding service can then perform validation and apply the desired configuration to the current configuration.

#### properties

#### type json schema

JSON object containing the JSON schema for the config property in this resource. Must conform to JSON Schema Draft 7. If config values are present in the resource, validation against the indicated configSchema is mandatory. As a common convention, configurations are recommended to have an "isEnabled" field, when appropriate. The "isEnabled" field contains a value that indicates whether the setting is turned on ("true") or off ("false").

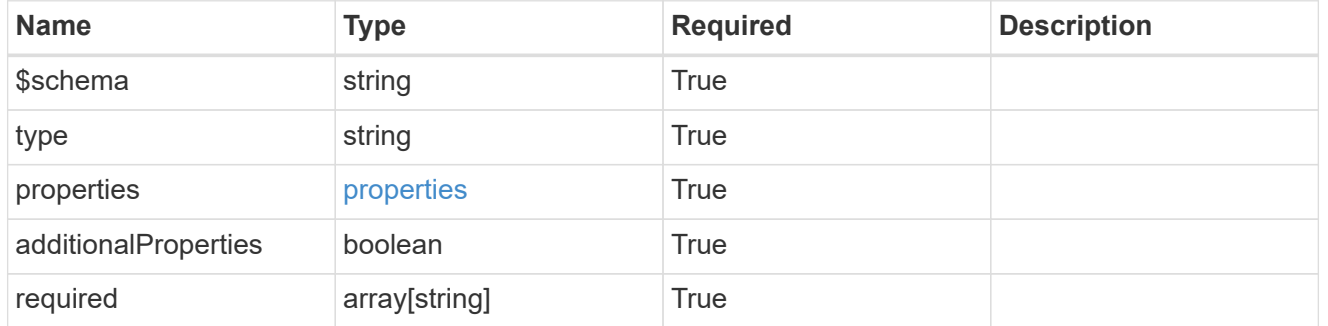

type astra label

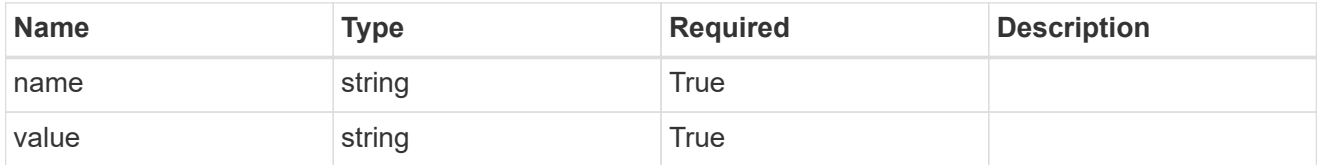

type\_astra\_metadata\_update

Client and service-specified metadata associated with the resource. Defined values are:

• Conforms to the Astra Metadata Schema If not specified on update, the metadata object's labels, creationTimestamp and createdBy, will be preserved without modification.

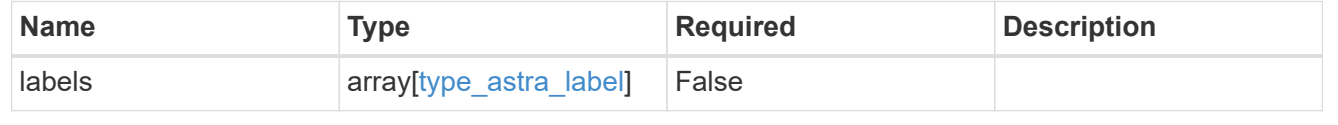

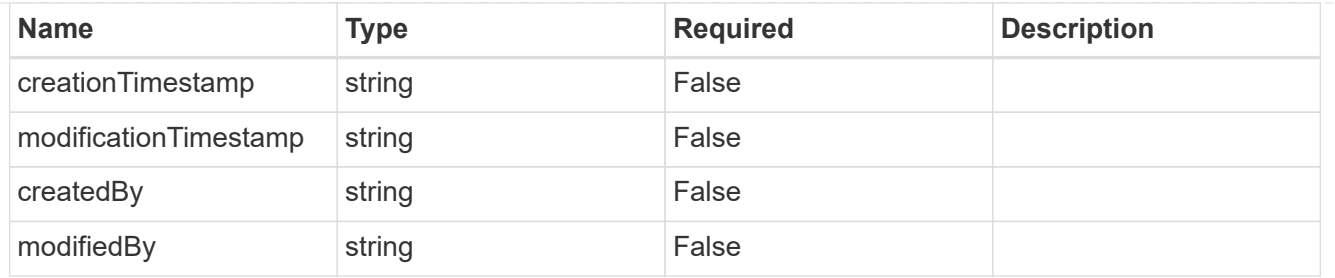

invalidParams

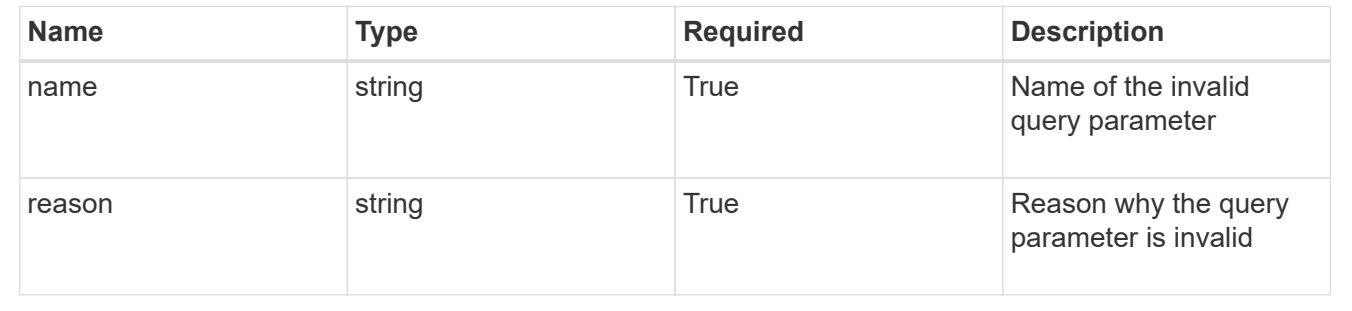

## <span id="page-26-0"></span>**Modify a setting**

PUT /accounts/{account\_id}/core/v1/settings/{setting\_id}

Replaces the entire stored resource with the supplied JSON request body while preserving key values that are not user-modifiable.

## **Parameters**

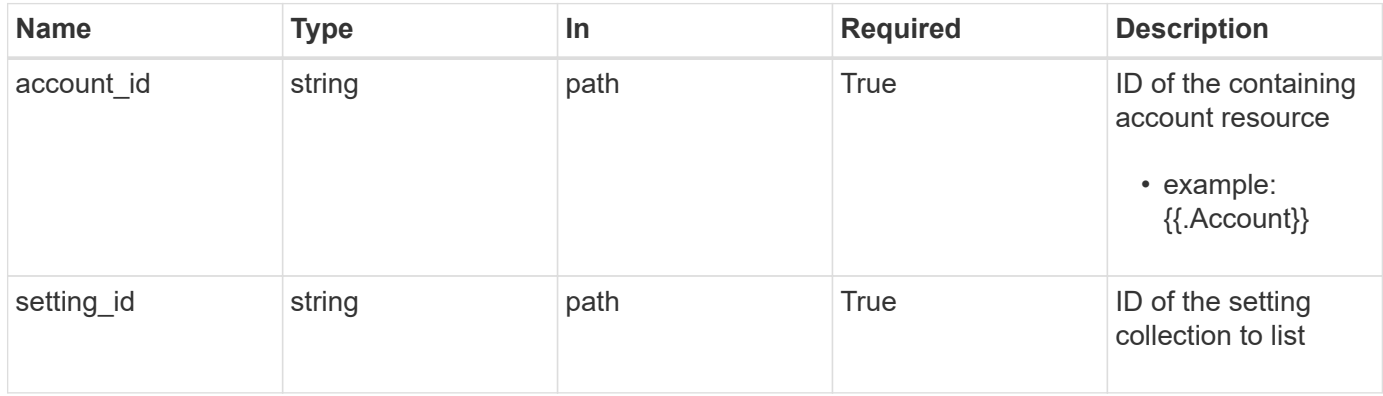

## **Request Body**

Replaces the entire stored resource with the supplied JSON request body while preserving key values that are not user-modifiable.

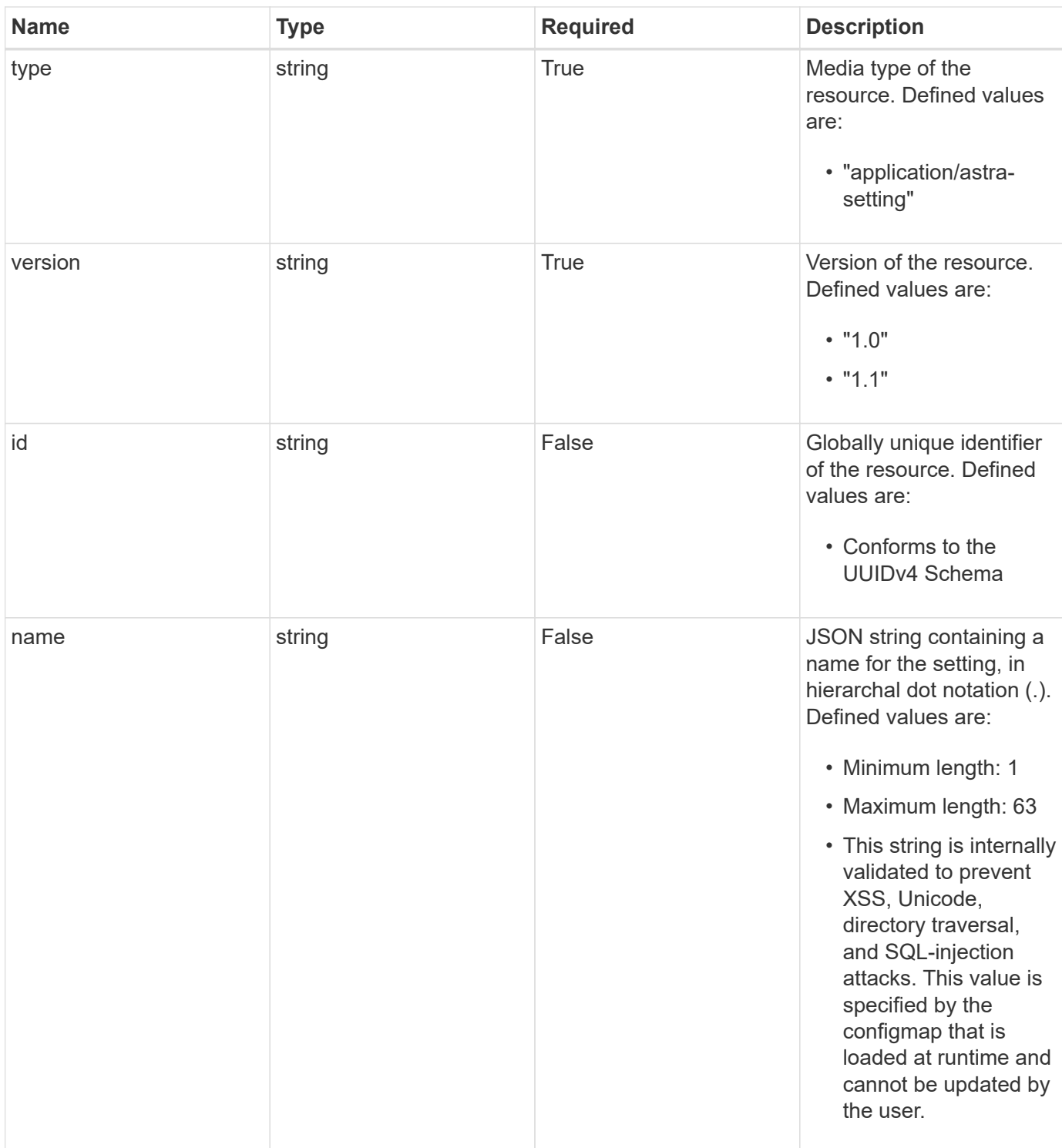

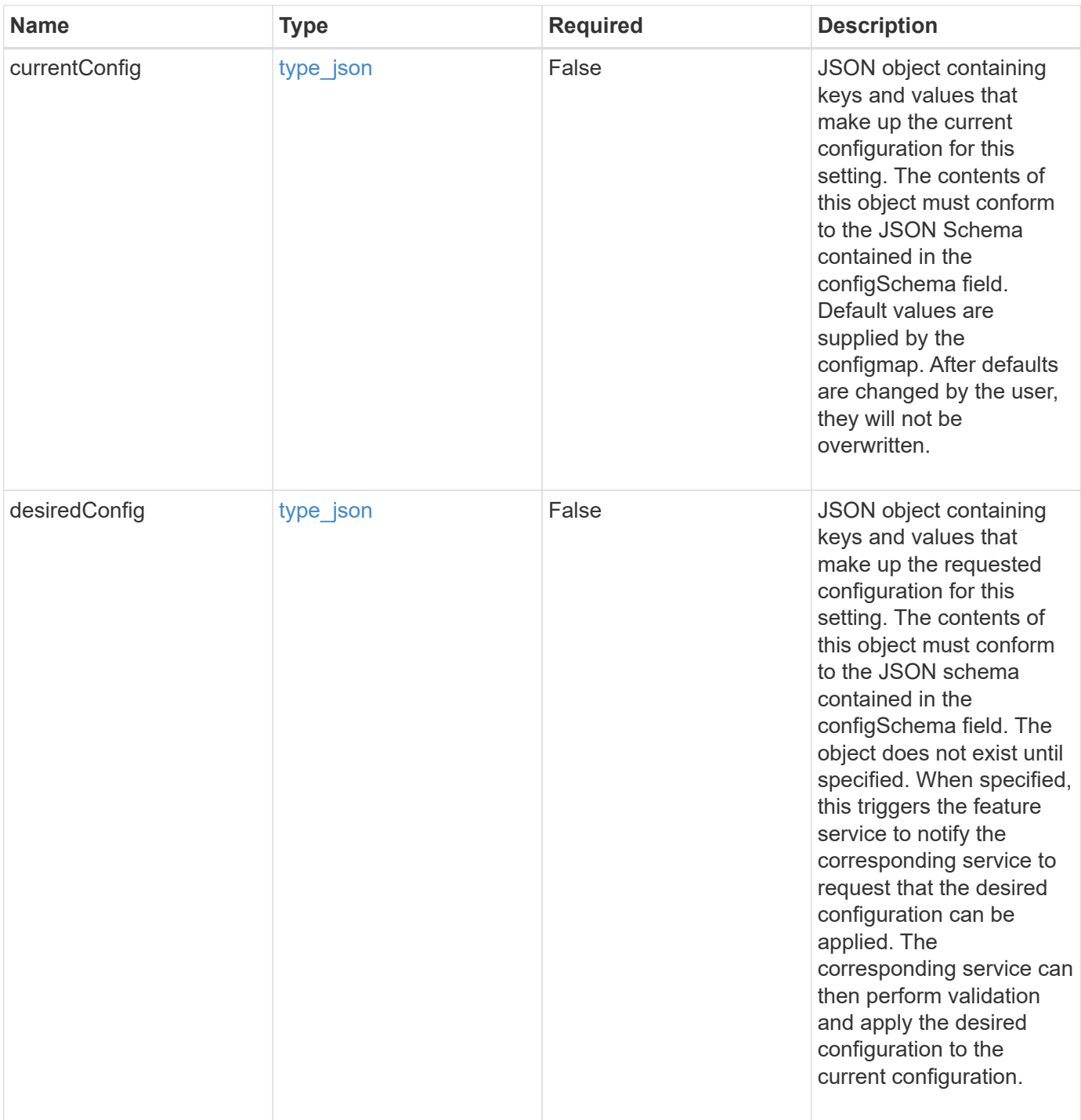

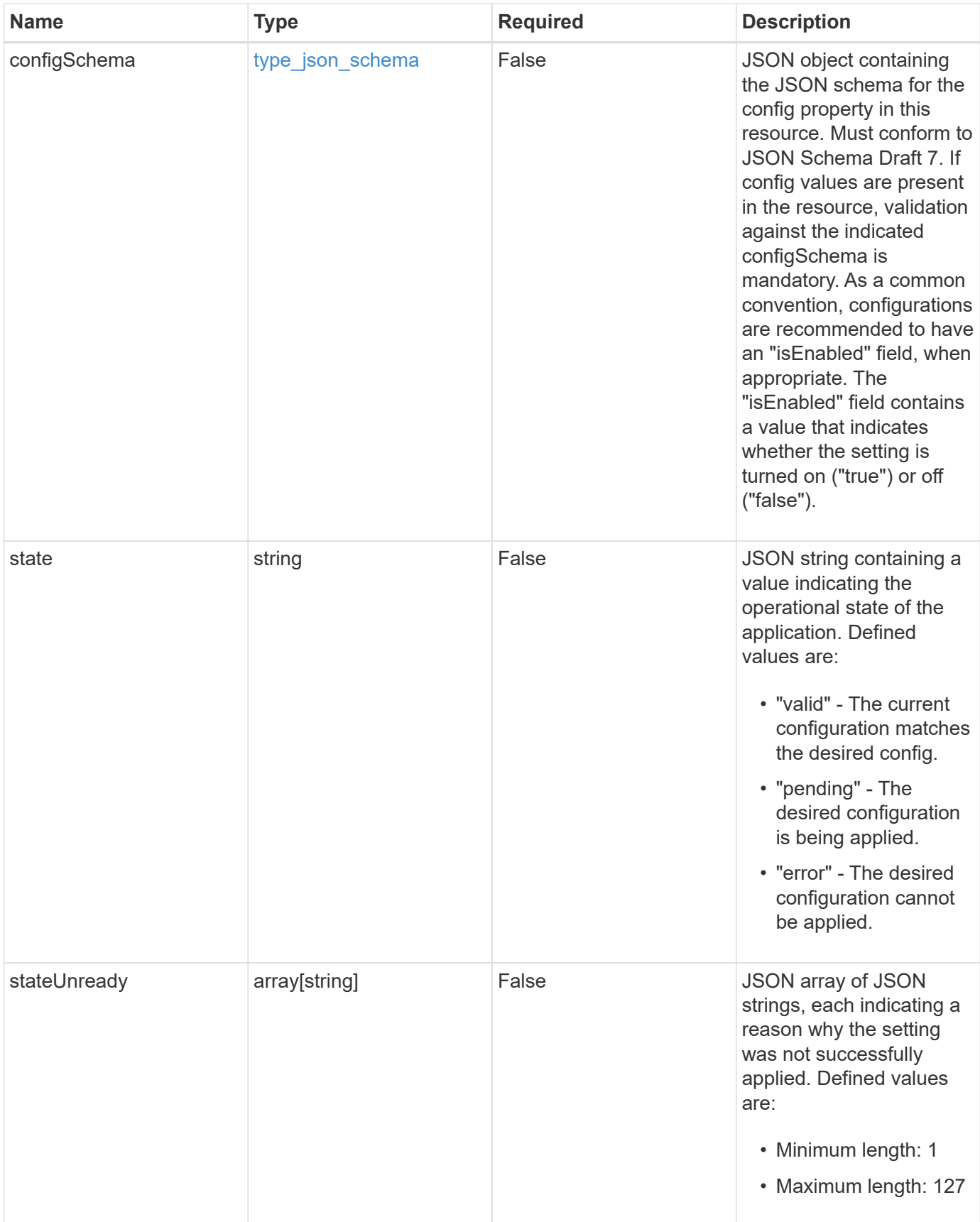

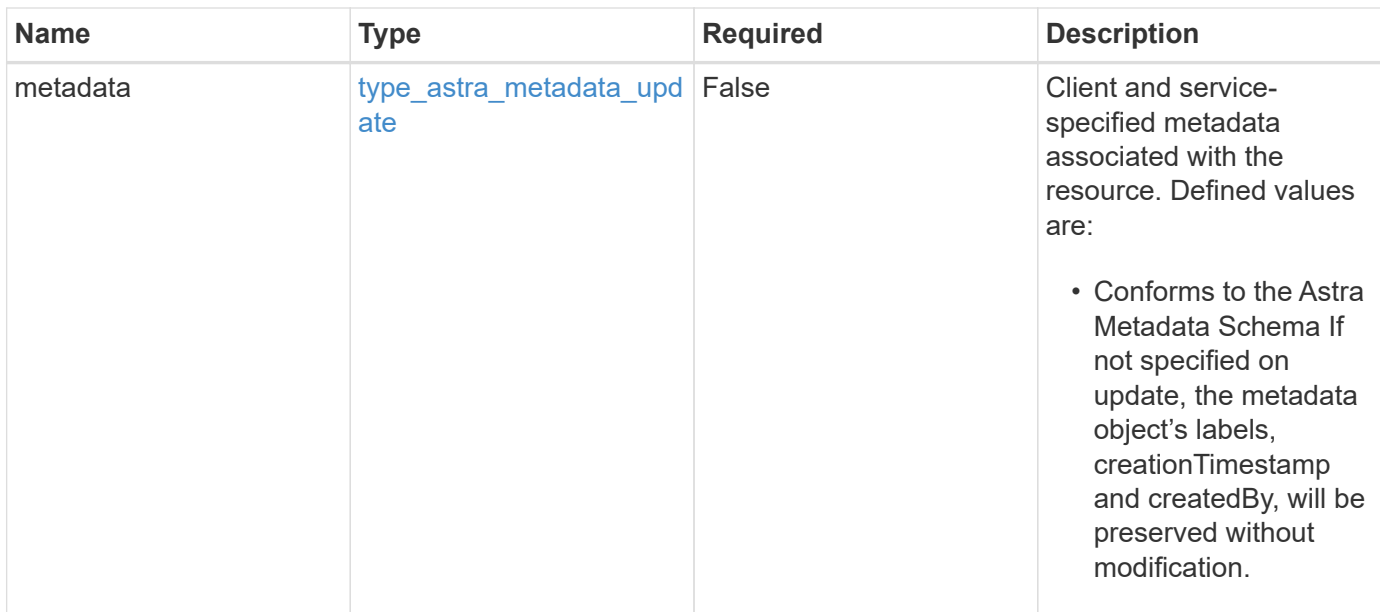

#### **Example request**

```
{
   "type": "application/astra-setting",
   "version": "1.1",
    "desiredConfig": {
      "credential": "e3d2ea77-398e-49be-85fd-ec66d9426a06",
      "port": 587,
      "relayServer": "<a href="
http://smtp.sendgrid.net">smtp.sendgrid.net</a>",
      "isEnabled": "true"
   }
}
```
## **Response**

Status: 204, Indicates if the setting resource was updated.

## **Response**

Status: 401, Unauthorized

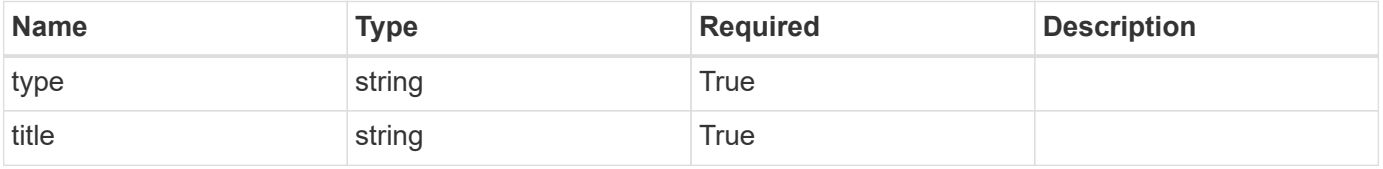

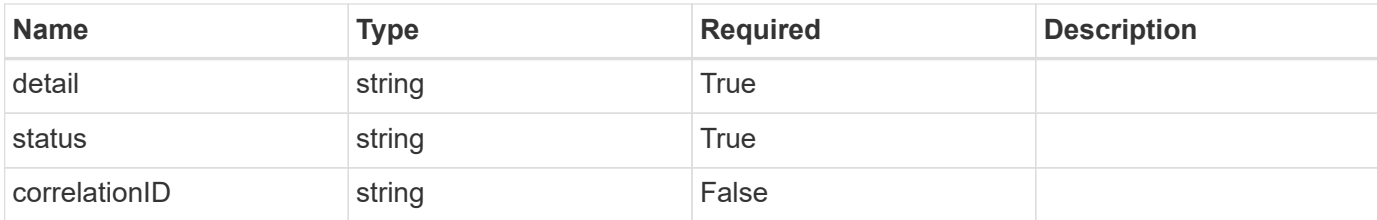

#### **Example response**

```
{
   "type": "https://astra.netapp.io/problems/3",
   "title": "Missing bearer token",
    "detail": "The request is missing the required bearer token.",
   "status": "401"
}
```
### **Response**

```
Status: 400, Bad request
```
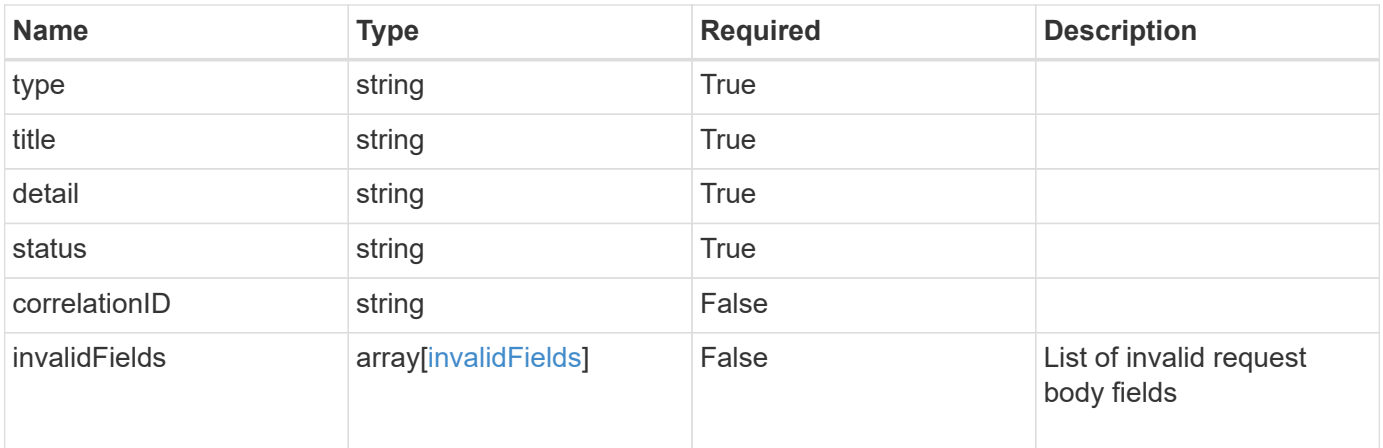

#### **Example response**

```
{
   "type": "https://astra.netapp.io/problems/5",
   "title": "Invalid query parameters",
   "detail": "The supplied query parameters are invalid.",
    "status": "400"
}
```

```
Status: 409, Conflict
```
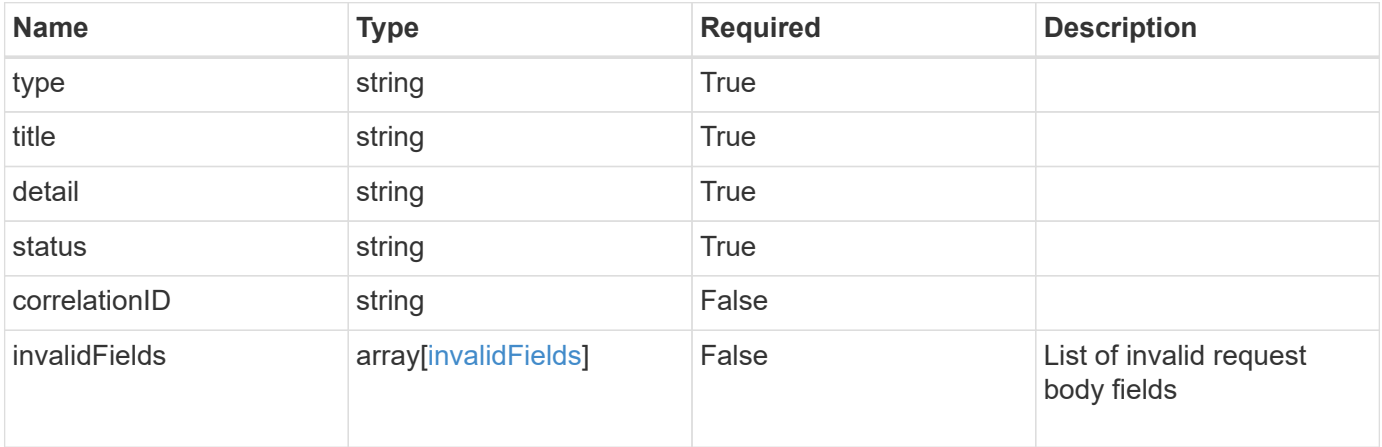

#### **Example response**

```
{
   "type": "https://astra.netapp.io/problems/10",
   "title": "JSON resource conflict",
   "detail": "The request body JSON contains a field that conflicts with
an idempotent value.",
   "status": "409"
}
```
## **Response**

Status: 403, Forbidden

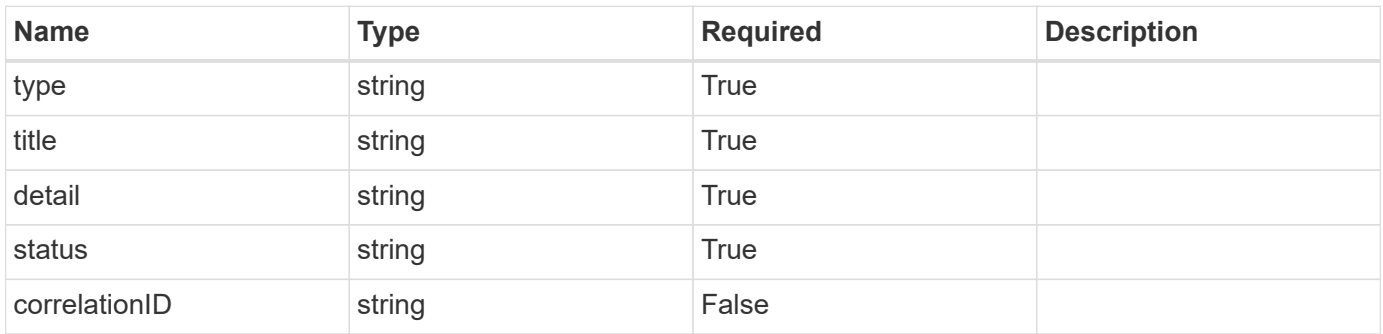

```
{
   "type": "https://astra.netapp.io/problems/11",
   "title": "Operation not permitted",
   "detail": "The requested operation isn't permitted.",
    "status": "403"
}
```

```
Status: 503, Service unavailable
```
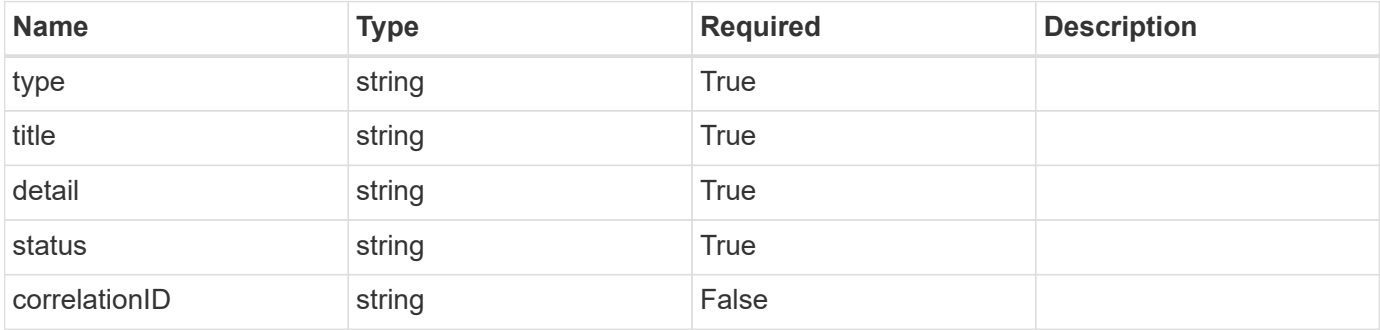

#### **Example response**

```
{
   "type": "https://astra.netapp.io/problems/41",
   "title": "Service not ready",
    "detail": "Currently, the service can't respond to this request.",
    "status": "503"
}
```
## **Error**

Status: 404, Not found

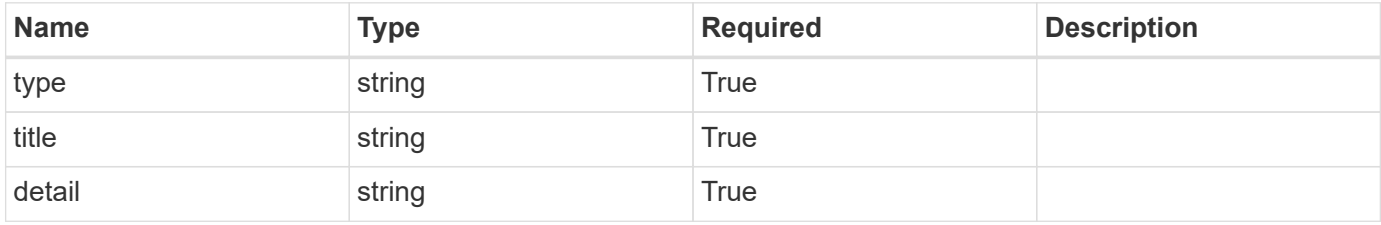

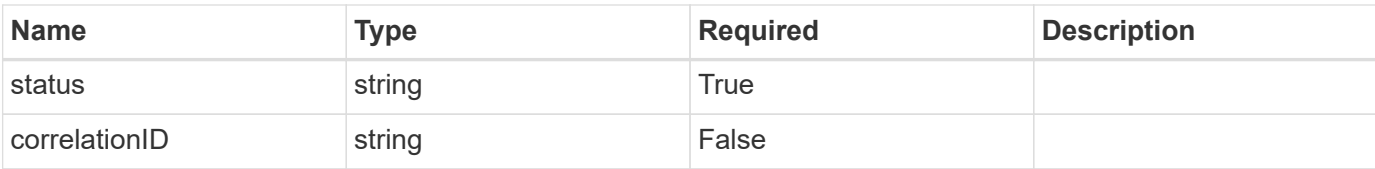

#### **Example error response**

```
{
   "type": "https://astra.netapp.io/problems/2",
    "title": "Collection not found",
   "detail": "The collection specified in the request URI wasn't
found.",
   "status": "404"
}
```
## **Definitions**

#### **See Definitions**

#### type\_json

JSON object containing keys and values that make up the current configuration for this setting. The contents of this object must conform to the JSON Schema contained in the configSchema field. Default values are supplied by the configmap. After defaults are changed by the user, they will not be overwritten.

#### type\_json

JSON object containing keys and values that make up the requested configuration for this setting. The contents of this object must conform to the JSON schema contained in the configSchema field. The object does not exist until specified. When specified, this triggers the feature service to notify the corresponding service to request that the desired configuration can be applied. The corresponding service can then perform validation and apply the desired configuration to the current configuration.

#### properties

#### type json schema

JSON object containing the JSON schema for the config property in this resource. Must conform to JSON Schema Draft 7. If config values are present in the resource, validation against the indicated configSchema is mandatory. As a common convention, configurations are recommended to have an "isEnabled" field, when appropriate. The "isEnabled" field contains a value that indicates whether the setting is turned on ("true") or off ("false").

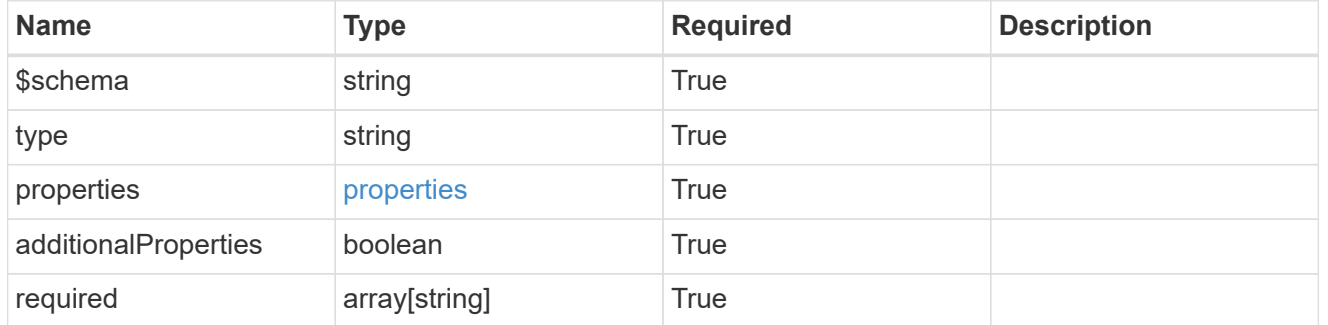

type astra label

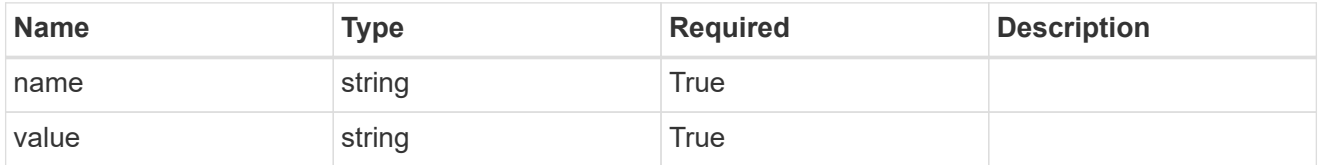

type\_astra\_metadata\_update

Client and service-specified metadata associated with the resource. Defined values are:

• Conforms to the Astra Metadata Schema If not specified on update, the metadata object's labels, creationTimestamp and createdBy, will be preserved without modification.

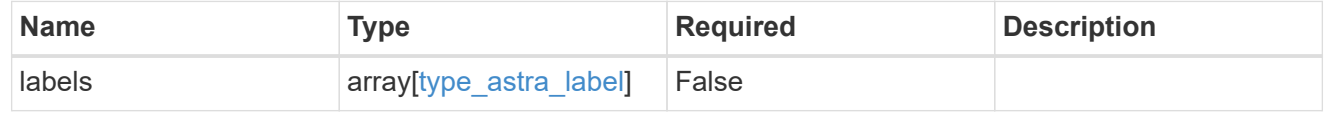

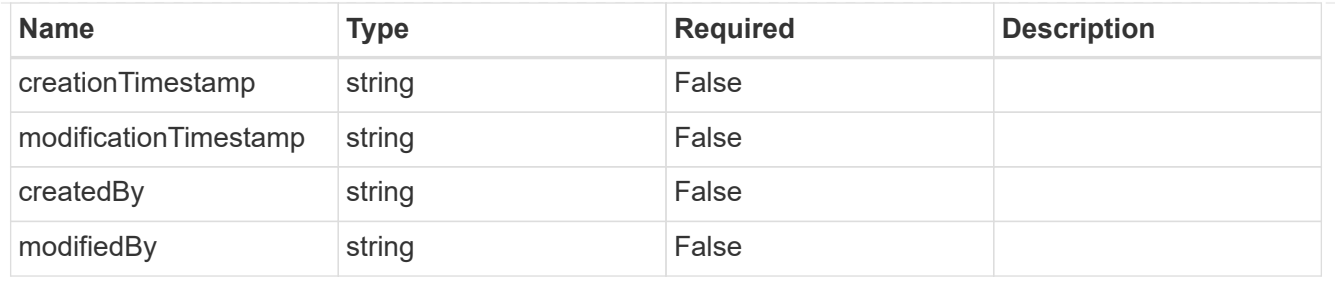

#### invalidParams

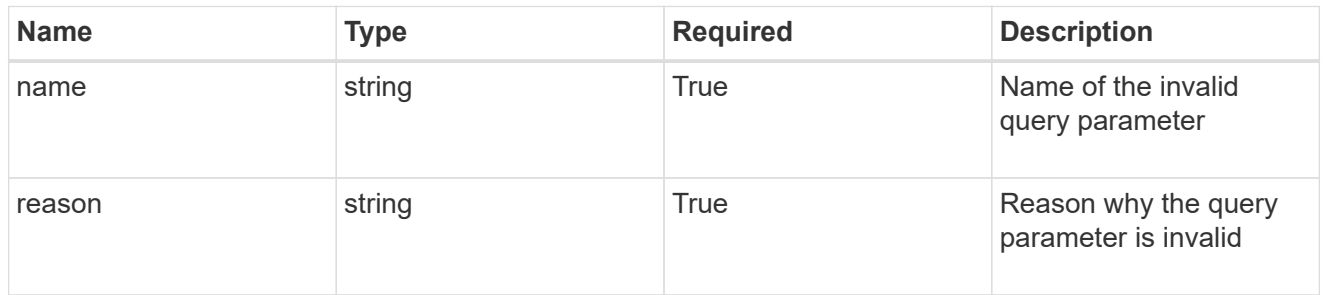

#### invalidFields

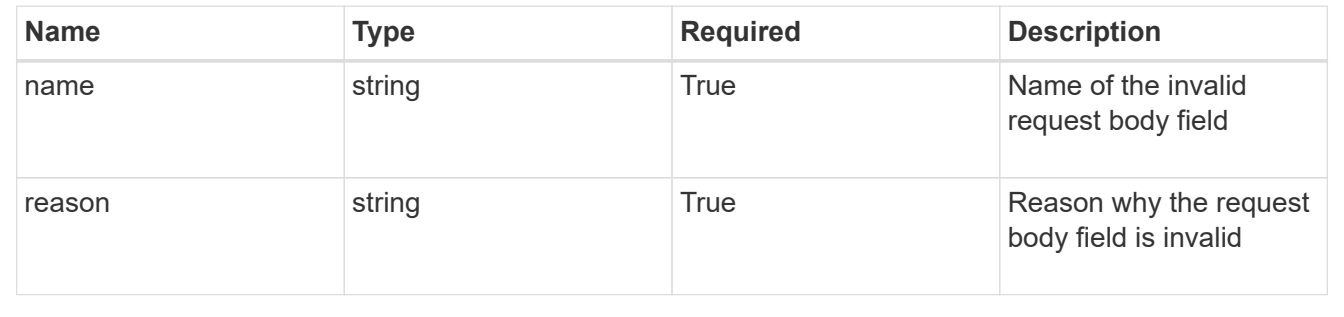

#### 版权信息

版权所有 © 2023 NetApp, Inc.。保留所有权利。中国印刷。未经版权所有者事先书面许可,本文档中受版权保 护的任何部分不得以任何形式或通过任何手段(图片、电子或机械方式,包括影印、录音、录像或存储在电子检 索系统中)进行复制。

从受版权保护的 NetApp 资料派生的软件受以下许可和免责声明的约束:

本软件由 NetApp 按"原样"提供,不含任何明示或暗示担保,包括但不限于适销性以及针对特定用途的适用性的 隐含担保,特此声明不承担任何责任。在任何情况下,对于因使用本软件而以任何方式造成的任何直接性、间接 性、偶然性、特殊性、惩罚性或后果性损失(包括但不限于购买替代商品或服务;使用、数据或利润方面的损失 ;或者业务中断),无论原因如何以及基于何种责任理论,无论出于合同、严格责任或侵权行为(包括疏忽或其 他行为),NetApp 均不承担责任,即使已被告知存在上述损失的可能性。

NetApp 保留在不另行通知的情况下随时对本文档所述的任何产品进行更改的权利。除非 NetApp 以书面形式明 确同意,否则 NetApp 不承担因使用本文档所述产品而产生的任何责任或义务。使用或购买本产品不表示获得 NetApp 的任何专利权、商标权或任何其他知识产权许可。

本手册中描述的产品可能受一项或多项美国专利、外国专利或正在申请的专利的保护。

有限权利说明:政府使用、复制或公开本文档受 DFARS 252.227-7013(2014 年 2 月)和 FAR 52.227-19 (2007 年 12 月)中"技术数据权利 — 非商用"条款第 (b)(3) 条规定的限制条件的约束。

本文档中所含数据与商业产品和/或商业服务(定义见 FAR 2.101)相关,属于 NetApp, Inc. 的专有信息。根据 本协议提供的所有 NetApp 技术数据和计算机软件具有商业性质,并完全由私人出资开发。 美国政府对这些数 据的使用权具有非排他性、全球性、受限且不可撤销的许可,该许可既不可转让,也不可再许可,但仅限在与交 付数据所依据的美国政府合同有关且受合同支持的情况下使用。除本文档规定的情形外,未经 NetApp, Inc. 事先 书面批准,不得使用、披露、复制、修改、操作或显示这些数据。美国政府对国防部的授权仅限于 DFARS 的第 252.227-7015(b)(2014 年 2 月)条款中明确的权利。

商标信息

NetApp、NetApp 标识和 <http://www.netapp.com/TM> 上所列的商标是 NetApp, Inc. 的商标。其他公司和产品名 称可能是其各自所有者的商标。